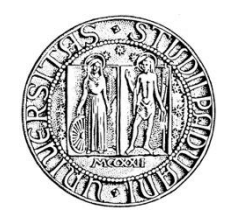

# **UNIVERSITÀ DEGLI STUDI DI PADOVA**

## **DIPARTIMENTO DI SCIENZE ECONOMICHE ED AZIENDALI "M. FANNO"**

**CORSO DI LAUREA IN ECONOMIA**

**PROVA FINALE**

## **"L'ACTIVITY-BASED COSTING PER LE ATTIVITÀ NON INDUSTRIALI"**

**RELATORE:**

**CH.MO PROF. CUGINI ANTONELLA** 

**LAUREANDO: BERTON MAURO**

**MATRICOLA N. 1088771**

**ANNO ACCADEMICO 2016 – 2017**

Pagina 1 di 51

## **INDICE**

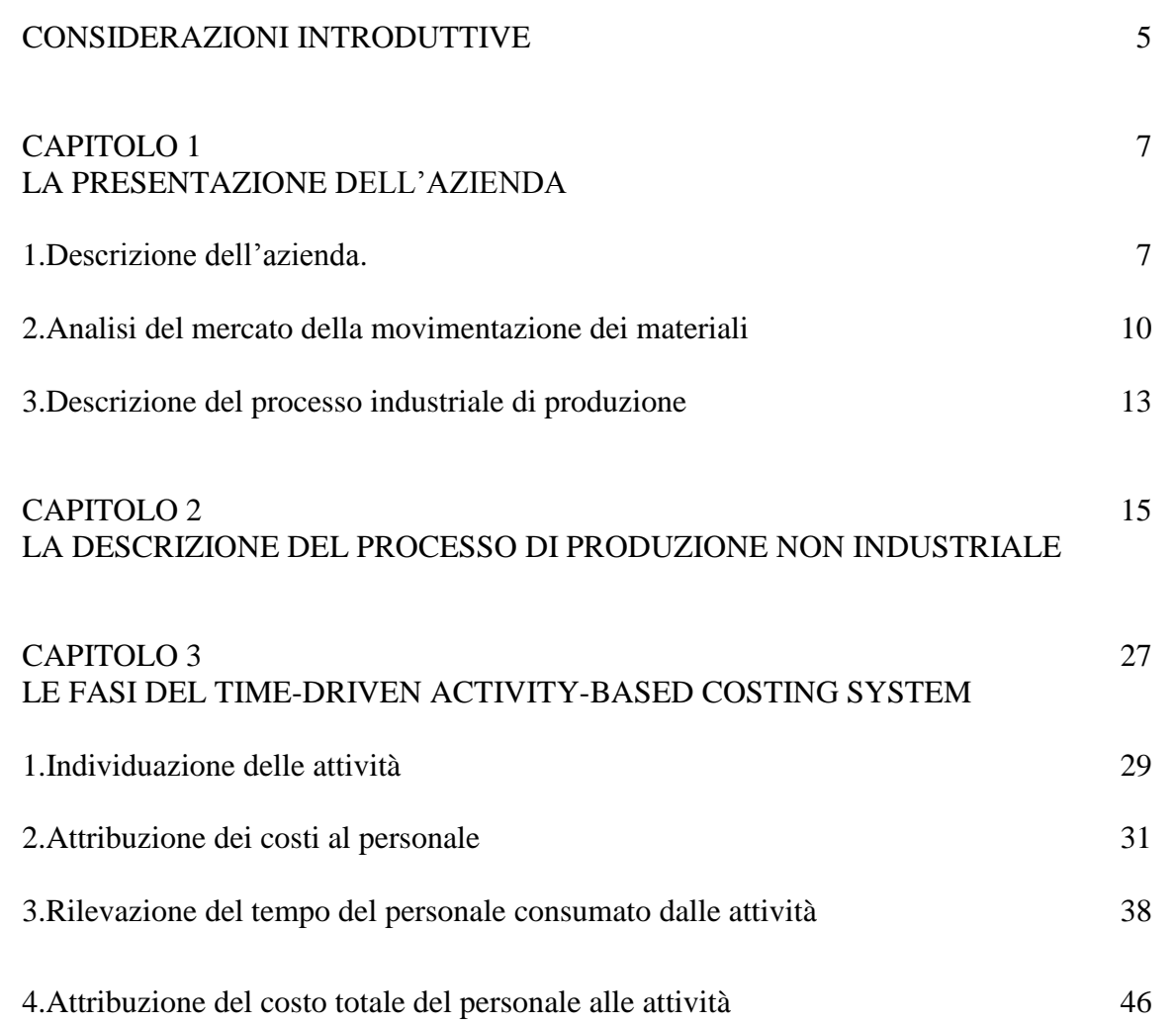

#### **CONSIDERAZIONI INTRODUTTIVE**

Il presente lavoro ha come oggetto di studio il sistema di misurazione dei costi Activity Based applicato alle attività del processo produttivo non industriale di una società presente nel mercato della movimentazione dei materiali.

L'obiettivo è quello di seguire il modello Activity-Based Costing secondo il più recente approccio "time-driven" per calcolare il costo delle attività non industriali della società.

Il nuovo approccio, TDABC, offre alle aziende un'opzione elegante e pratica per la determinazione del costo e dell'utilizzo delle capacità dei loro processi e la redditività degli ordini, dei prodotti e dei clienti. Il TDABC consente alle aziende di migliorare i propri sistemi di gestione dei costi al posto di abbandonarli (Kaplan, Anderson, 2007).

Il lavoro esordisce con una doverosa presentazione della società oggetto di esame. In particolare la descrizione si sofferma sulla situazione economica, sui prodotti, sui clienti, sulla storia e sulla rete vendita. Nella stessa sezione è analizzato il mercato in cui è presente la società: i fornitori, i clienti, i concorrenti e le barriere all'entrata. Un'altra parte descrive le fasi del processo produttivo industriale che non sarà oggetto di studio di questo lavoro.

Il lavoro entra nel vivo con la descrizione del processo produttivo non industriale. Tale sezione è stata sviluppata attraverso delle interviste al personale degli uffici della società, ai quali è stato chiesto di descrivere il proprio processo produttivo individuando, per ogni attività, il tempo impiegato, la frequenza e le risorse consumate.

Il terzo capitolo esordisce con alcune considerazioni sul modello utilizzato. Successivamente sono state individuate le attività con cui si articola il processo produttivo degli uffici.

Al fine di calcolare il costo pieno del personale sono state costruite delle tabelle per attribuire delle spese della società al personale. Per esempio è stato attribuito il costo al mq della struttura (riscaldamento, affitto ecc.) e della telefonia. Dividendo il costo pieno per la capacità produttiva è stato calcolato il costo pieno orario del personale.

In un'altra tabella le ore impiegate da ogni persona in un'attività sono state valorizzate al costo pieno orario per calcolare il costo di ogni attività.

## **CAPITOLO 1 LA PRESENTAZIONE DELL'AZIENDA**

Nel seguente capitolo viene presentata la società. Inizialmente la sezione 2.1 si sviluppa muovendo dall'organico, dalla rete di vendita e da alcuni dati economico-finanziari, passando per la sua storia fino alla descrizione dei clienti e dei principali prodotti offerti. A seguire nella sezione 2.2 la presentazione si sofferma sull'analisi del mercato in cui opera l'azienda, principalmente riguardo i settori a cui è destinata la sua produzione: la movimentazione di materiali sfusi e in colli. Infine nella sezione 2.3 vengono descritte le varie fasi del processo industriale di produzione.

#### **2.1 Descrizione dell'azienda**

La società oggetto di analisi è una società privata a responsabilità limitata che opera nella progettazione e fabbricazione di rulli, pulegge, componenti meccanici e altri accessori per trasportatori.

La società, costituita nel luglio del 1980, ha sede, uffici e stabilimenti presso San Giovanni Lupatoto, nella cintura industriale di Verona.

Operando da 40 anni con successo, la società ha maturato un'esperienza nel comparto del rullo e delle costruzioni meccaniche per trasportatori che le ha permesso di diventare un punto di riferimento per tutto il settore della movimentazione dei materiali industriali.

L'organico è costituito complessivamente da 50 persone, di cui: 30 in produzione, 2 nell'Ufficio Acquisti, 4 nell'Ufficio Tecnico, 3 nell'Ufficio Logistica, 4 nella Gestione e Manutenzione Impianti, 2 nell'Ufficio Amministrazione, 4 nell'Ufficio Commerciale e 1 nel Customer Service.

Il reparto produttivo è suddiviso in due stabilimenti che coprono un'area totale di 8632 metri quadrati, di cui 6154 metri quadrati si riferiscono alla struttura più recente (compresi gli uffici) mentre i restanti 2478 metri quadrati alla sede vecchia.

La rete vendita può contare attualmente su molteplici agenzie e distributori locali presenti in 36 paesi in 5 continenti: Europa (Francia, Bulgaria, Grecia, Macedonia, Germania, Austria, Spagna, Danimarca, Serbia, Croazia, Russia), Medio Oriente (Turchia, Giordania, Arabia Saudita, Iran, Qatar, Emirati Arabi Uniti, Kuwait), Nord Africa (Marocco, Tunisia, Senegal, Ghana), Stati Uniti d'America, Sud America (Uruguay, Venezuela, Colombia, Perù, Argentina),

Sud-est asiatico (India, Giappone, Bangladesh, Pakistan, Malesia, Singapore), Oceania (Australia, Nuova Zelanda).

Alla fine del 2016 la società ha registrato un volume delle vendite pari a  $\epsilon$  15.430.036, di cui il 30% è rappresentato dal settore della movimentazione di materiali sfusi e il 70% dal settore della movimentazione di materiali in colli. Questa cifra conferma l'andamento positivo degli ultimi 5 anni caratterizzato da un leggero calo solo nel 2014.

Il risultato netto dell'impresa nel 2016 è pari a  $\epsilon$  2.332.718, in linea con gli anni precedenti. Con un Return on Investment (ROI) del 41,6% e una Return on Equity (ROE) del 21%, la società dimostra di disporre di un'ottima redditività del patrimonio della società.

Inoltre, i dati relativi alla gestione finanziaria dell'impresa sembrano positivi, con un rapporto D/E che sottolinea la presenza di un indebitamento accettabile (0,52).

La storia dell'azienda ha inizio nel 1974, da un'idea dei due fratelli fondatori. Il più vecchio era già impiegato all'interno di una società di produzione di rulli nella provincia scaligera. Il suo sogno era quello di avviare un'attività imprenditoriale insieme al fratello, che a quel tempo risiedeva in Germania.

I fratelli presero in affitto una piccola struttura, acquisirono gli input e iniziarono con la produzione di un ordine destinato all'azienda del fratello maggiore, il quale continuò a lavorare per la sua azienda e si concentrò solo nel tempo libero sulla sua nuova attività fino al 1980.

A quel tempo, i due fratelli decisero di acquistare gli appezzamenti di terreno dove sono ubicate le attuali strutture.

Il settore da cui partirono fu quello della movimentazione dei solidi sfusi, in quanto più facile da penetrare con poche risorse a portata di mano.

Successivamente, ebbero la brillante idea di portare l'autonomazione della movimentazione dei materiali all'industria del marmo e la società divenne leader incontrastata del mercato per quasi 20 anni.

Negli anni '80, con l'industrializzazione, gli impianti di produzione cominciarono ad adottare pacchetti, scatole e si sviluppò il mercato della movimentazione dei materiali in colli.

Dagli anni 2000 la società ha iniziato il suo processo di espansione internazionale, iniziata in Germania e non ancora terminata.

I clienti sono principalmente OEM (Original Equipment Manufacturer), che rappresentano circa il 90% della base clienti. Il restante 10% dei clienti, in gran parte appartenenti ai mercati del Medio Oriente e di altri mercati in via di sviluppo, è rappresentato dagli utenti finali che privilegiano l'utilizzo della movimentazione di solidi sfusi, ad esempio impianti termoelettrici, grandi porti, aeroporti, acciaierie.

Si possono identificare diverse categorie di rulli grazie al loro elevato potenziale di personalizzazione. Tuttavia, si possono tracciare alcune distinzioni iniziali: rulli monoblocco, rulli graffiati in acciaio, pulegge e altri materiali industriali:

- Rulli monoblocco: rulli in acciaio con il mantello composto da tubo e testate porta cuscinetti resi solidali per saldatura. Essi sono montati su cuscinetti obliqui o radiali a sfere, e protetti con guarnizioni: a doppio labirinto, a triplo labirinto, con ulteriore protezione a tenuta stagna. I rulli monoblocco sono impiegati nei trasportatori a nastro con carichi medi, pesanti o molto pesanti.
- Rulli graffiati in acciaio: rulli d'acciaio montati su cuscinetti obliqui a sfere, protetti con guarnizioni a doppio labirinto. Il mantello è composto da tubo a spessore costante e testate porta cuscinetti graffati solidamente a pressione. Essi sono impiegati nei trasportatori a nastro con carichi e velocità medi, in condizioni ambientali anche polverose.
- Pulegge: sono impiegati nei trasportatori a nastro, per la movimentazione di materiali sfusi, con funzioni prevalenti di azionamento (tamburi di comando) e di tensionamento (tamburi folli) del tappeto di gomma. L'azienda costruisce tamburi per trasportatori a nastro con tappeto di gomma o d'acciaio di tutti i tipi e di tutte le dimensioni, per ogni settore dell'industria.

Inoltre, ciascuno dei rulli sopra menzionati può ulteriormente essere suddiviso in folle o motorizzato. L'azienda commercia anche prodotti finiti acquistandoli e vendendoli ai clienti interessati. Tali prodotti comprendono assi, ruote dentate, travi e supporti.

L'azienda cerca di evitare la concorrenza sul prezzo, concentrandosi sulla cura del rapporto con i propri clienti. Questo avviene grazie a consegne in tempo, consulenze e visite aziendali per fornire supporto e assicurarsi che i prodotti siano adattati alle esigenze dei clienti.

#### **2.2 Analisi del mercato della movimentazione dei materiali**

Al fine di svolgere una corretta analisi del mercato in cui opera, è necessario distinguere i due settori dell'industria in cui si focalizza principalmente la sua attività:

- la movimentazione di materiali sfusi tramite rulli di peso e resistenti alle più dure condizioni di lavoro, installati in zuccherifici, saline, impianti per conglomerati bituminosi, macchine stradali, fonderie, cementifici, industria mineraria, impianti per laterizi.
- la movimentazione di materiali in colli tramite rulli a elevato contenuto tecnologico, installati nei più moderni impianti di automazione industriale, impianti di trasporto automatico, imbottigliamento, imballaggio, palettizzazione, per industria farmaceutica, chimica.

Gli altri due settori dell'industria a cui è destinata la produzione sono le movimentazioni speciali e i magazzini speciali.

I settori in cui opera sono maturi, saturi e settori fortemente concorrenziali.

Per questa ragione il rischio di incorrere in guerre di prezzo è decisamente elevato. Per evitare questo rischio, la personalizzazione è uno degli elementi chiave per differenziarsi dalla concorrenza, ma non l'unico.

L'instaurarsi di un rapporto di fiducia con il cliente e il mantenimento dello stesso sono elementi centrali. Il prezzo non è necessariamente l'elemento chiave per determinare il vantaggio competitivo. Solo le imprese di grandi dimensione si sfidano sul prezzo grazie a margini e risorse elevati. Per questo motivo l'azienda investe ingenti risorse nelle Customer Relationships: si prodiga per consegne sempre in tempo, offre consulenze private con i propri clienti e si reca personalmente dai propri clienti in caso di gravi contestazioni.

Il settore della movimentazione dei materiali presenta circa 250 imprese europee, tra cui piccole e grandi imprese.

Ogni paese, generalmente, può contare su cinque produttori primari e molte altre piccole e medie imprese (per esempio in Italia, Germania, Spagna, Francia).

La società può vantare un particolare grado di differenziazione in quanto opera sia nel settore della movimentazione dei materiali sfusi sia in quello in colli. Per aziende simili solitamente si preferisce optare per la specializzazione in uno dei due settori. I rulli per la movimentazione di solidi sfusi sono considerati più semplici e standardizzati.

Si possono distinguere le aziende presenti sul mercato da molto tempo, che ancora sono impegnate nel primo settore descritto, da quelle più giovani che tendono a concentrarsi sul settore più recente.

Tuttavia, il vantaggio competitivo si ottiene attraverso la personalizzazione e questo comporta la nascita delle cosiddette dinamiche a somma zero, secondo cui i guadagni di un'azienda bilanciano le perdite degli altri.

L'industria della produzione dei rulli non presenta tassi di crescita elevati, alimentando la concorrenza.

Inoltre, sarebbe complicato uscire dal mercato in quanto è difficile riuscire a recuperare gli investimenti realizzati in un settore caratterizzato da un processo produttivo altamente specifico.

L'azienda si rifornisce principalmente dalle acciaierie e dai produttori di componenti.

I suoi fornitori detengono un potere di negoziazione considerevole e gli switching costs sono elevati.

Per i fornitori, invece, i costi di transazione non sono particolarmente elevati in quanto i loro prodotti sono richiesti da un ampio spettro di aziende appartenenti a settori diversi (soprattutto per le acciaierie). Tuttavia, possono risultare significanti nel caso in cui l'impresa sia di piccole dimensioni, come per esempio alcune produttrici di componenti. Queste ultime potrebbero dipendere dai loro clienti, soprattutto le piccole e medie imprese (PMI) diffuse nel territorio italiano.

I costi di transazione risultano elevati per le imprese di movimentazione di materiali in quanto l'offerta di prodotti sostituti è scarsa e l'internalizzazione della produzione degli input non è una decisione usuale nel settore della produzione dei rulli.

Nel settore della movimentazione di materiali sono presenti pochi grandi acquirenti che fruiscono di un cospicuo potere contrattuale. Di conseguenza, i clienti sono molto più numerosi dei produttori di rulli.

I costi di transazione da un produttore ad un altro sono modesti sia per i rulli standardizzati sia per quelli di qualità superiore. Questo permette ai clienti di godere di una vasta gamma di scelta. Anche in questo caso l'integrazione a monte non è considerata una scelta ottimale. Nell'ambiente descritto la ricerca di differenziazione permette di acquisire maggiori quote di mercato rispetto ai concorrenti.

La società deve confrontarsi anche con i prodotti sostituti.

La scelta di spostarsi verso prodotti sostituti dipende dalle prestazioni tecniche richieste. Infatti, per quanto riguarda la movimentazione di materiali in colli, i rulli sono adatti per gli spostamenti in direzione diritta mentre le catene più adatte alla movimentazione laterale. Inoltre, i nastri trasportatori sono più convenienti quando il carico da gestire risulta particolarmente ingombrante e richiede minore velocità. Per esempio, nella movimentazione delle valigie negli aeroporti.

Nel settore della movimentazione dei solidi sfusi, invece, è possibile sostituire i rulli in acciaio con rulli in plastica, realizzati in polietilene ad alta densità (HDOE).

Di conseguenza, i costi di transizione verso prodotti sostituti sono bassi in quanto non dipendono dal trade-off tra prezzo e performance ma da requisiti specifici per cui costi più elevati sarebbero sostenuti comunque.

Nel mercato in cui opera (movimentazione di materiali in colli), la realizzazione di rulli con un diametro piccolo (circa 50 mm) non è complicata. Si utilizzano un tubo, un asse e un paio di teste e quindi il prodotto offerto si presenta abbastanza semplice e standardizzato.

Con l'aumento del diametro dell'asse si rendono necessarie tecniche di produzione sempre più sofisticate e di conseguenza le barriere all'ingresso aumentano proporzionalmente (per esempio per i rulli saldati). Inoltre, se anche il rullo necessita di essere girato, il costo dei macchinari, delle attrezzature e dei dipendenti cresce maggiormente.

Le stesse considerazioni possono essere effettuate anche per quanto riguarda il settore della movimentazione dei materiali sfusi. In sintesi, le barriere all'ingresso aumentano proporzionalmente alla complessità e al numero dei rulli da produrre.

Un altro fattore che svolge un ruolo fondamentale è la reputazione che permette di ricevere ingenti ordini provenienti da importanti clienti. Grazie un'esperienza consolidata maturata dal 1974 mantiene un vantaggio competitivo rispetto ad imprese più recenti.

La produzione di rulli presenta anche vantaggi in termini di economie di scala, ostacolando l'entrata di potenziali concorrenti. Per il settore della movimentazione di materiali sfusi non sono necessari investimenti iniziali di importo elevato mentre per l'altro settore la sofisticazione dei rulli implica l'acquisto di macchinari costosi, dell'addestramento di lavoratori qualificati riducendo la minaccia di nuovi entranti.

#### **2.3 Descrizione del processo industriale di produzione**

Il processo produttivo di rulli e tamburi può essere suddiviso in varie fasi:

Fase 1: i materiali in ingresso sono sottoposti al controllo qualità. I tubi e i trafilati vengono stoccati in un magazzino automatico sotterraneo di grandi dimensioni.

Fase 2: dal magazzino sotterraneo un sistema alimenta costantemente con logica FIFO le 4 linee di taglio, sotto la supervisione di un sistema di controllo che ottimizza i tempi di produzione in funzione delle esigenze di consegna dei clienti.

Fase 3: la fase di taglio a misura e di prelavorazione dei tubi avviene su un'isola attrezzata con più teste di taglio, intestatrici e alesatrici automatiche.

Fase 4: le intestatrici e le alesatrici prelavorano i tubi con precisione centesimale, a beneficio delle successive fasi di saldatura e assemblaggio.

Fase 5: successivamente gli ordini dei clienti vengono instradati verso diverse linee di saldatura, isole di assemblaggio, in funzione di priorità di consegna e ottimizzazione/riduzione dei tempi di produzione.

Fase 6: per garantire un processo di saldatura senza interruzioni un sistema di handling computerizzato alimenta le macchine con tubi prelavorati e con semilavorati.

Fase 7: il mantello dei rulli viene realizzato su più linee automatiche; a seguito della saldatura di ogni rullo viene verificata la concentricità dei fondelli portacuscinetti, degli ingranaggi e delle flange rispetto al tubo, a garanzia di un prodotto finito esente da difetti.

Fase 8: le flange dei tamburi destinati alle condizioni di lavoro più gravose e ai sistemi di trasporto più performanti vengono saldate da operatori certificati, utilizzando parametri specifici a seconda della composizione e degli spessori dei materiali utilizzati.

Fase 9: vengono realizzate sugli assi dei rulli e dei tamburi le lavorazioni di intestatura, fresatura, foratura, filettatura, smerigliatura e riduzione di diametro sulle estremità.

Fase 10: successivamente si esegue la tornitura dei tamburi.

Fase 11: la fase di assemblaggio dei mantelli con gli assi e di inserimento dei cuscinetti e dei kit di guarnizioni avviene su cinque diverse linee asservite attrezzate con un sistema che controlla la rettilineità e la correttezza del gioco assiale su ogni rullo che esce dalla macchina.

Fase 12: il tubo del rullo viene rivestito con guaine di PVC o manicotti di gomma, calzati con un sistema ad aria compressa.

Fase13: su richiesta del cliente i mantelli dei rulli e dei tamburi possono essere rivestiti con gomma naturale, gomma sintetica, silicone, poliuretano, sia con superficie liscia che con lavorata con impressioni romboidali.

Fase 14: laddove i tamburi siano destinati a applicazioni molto performanti, le estremità dei mozzi vengono rettificate con tolleranze millesimali.

Fase15: tutti i rulli e i tamburi che dovessero avere una eccentricità superiore a quella richiesta vengono raddrizzati e ricondotti all'interno di tolleranze molto ristrette.

Fase 16: inoltre, un sistema automatico può collocare gli anelli sul tubo in qualsiasi posizione richiesta.

Fase 17: prima di essere imballati, i rulli di ogni commessa sono controllati con criteri statistici. Fase 18: infine i prodotti in attesa di essere spediti vengono stoccati in un magazzino automatico di grande capacità, dal quale vengono estratti solo al momento del ritiro da parte del cliente.

#### **CAPITOLO 2**

## **LA DESCRIZIONE DEL PROCESSO DI PRODUZIONE NON INDUSTRIALE**

Nel seguente capitolo è esposto il processo di produzione non industriale dell'azienda.

La descrizione del processo produttivo è realizzata attraverso delle interviste al personale impiegato negli uffici della società. In particolare sono stati intervistate le persone appartenenti ai seguenti uffici: Commerciale, Amministrativo, Acquisti, Spedizioni, Tecnico e la Segreteria Generale. È stato domandato alle persone di descrivere il proprio processo produttivo individuando la frequenza e il tempo che impiegano per effettuare le varie mansioni e le risorse consumate.

#### **L'ufficio commerciale**

Il processo produttivo dell'ufficio commerciale è riferibile a 3 persone, anche se alcune attività sono svolte solo da alcune persone.

L'ufficio commerciale è ubicato in una stanza divisa in tre da due box separatori, accanto all'ufficio spedizioni e l'ufficio acquisti. Nella stessa stanza è presente anche la segreteria generale. Ogni funzionario ha a disposizione una scrivania con un pc fisso con uno o due schermi, un telefono fisso, una stampante per tutto l'ufficio, un cellulare personale e un iPad fornito dall'azienda con cuffie senza filo (2 persone su 3). Tutti gli uffici sono collegati tra loro così le persone al loro interno possono comunicare (si passano le chiamate, si consultano per brevi questioni).

Il processo di lavoro inizia con la ricezione dell'ordine del cliente o della richiesta di offerta. In caso di emissione di offerta, essa può avvenire via telefono, mail o fax. Le offerte telefoniche sono, di solito, utilizzate in casi di urgenze, con clienti abituali con un consolidato rapporto fiduciario e con gli agenti. Sono dedicati dai 45 minuti ai 120 minuti per l'emissione di offerte telefoniche.

Per tracciare quanto comunicato al cliente, si lascia un appunto cartaceo. In alternativa si usa il gestionale AS400 e si invia tramite mail.

Le offerte via email, invece, sono utilizzate in risposta a richieste pervenute via mail. La durata di un'emissione di offerta via mail aumenta in base alle richieste del cliente. L'emissione di un'offerta semplice (tipo A) impiega 5 minuti, una complessa (tipo B) impiega 10 minuti e

raramente si effettuano offerte di 60 minuti. Le richieste di offerta possono essere discorsive o corredate da un disegno.

Il funzionario commerciale controlla l'ordine del cliente e richiede chiarimenti se necessari (2 minuti per ordini semplici (tipo A), 20 minuti per ordini più complessi di tipo B). In totale il chiarimento tecnico in fase di ricezione d'ordine di tipo A prende 10 minuti al giorno, di tipo B 20 minuti al giorno a ciascun dipendente. L'ordine ufficiale del cliente o l'accettazione dell'offerta da parte del cliente sono inseriti sul gestionale AS400 e viene numerato con un progressivo composto da cinque cifre (l'inserimento dura da 3 a 20 minuti in base se l'ordine sia di tipo A o B). Tramite il gestionale è emessa la conferma d'ordine che riporta le informazioni necessarie. La conferma d'ordine viene stampata e viene apposta la propria sigla. Il funzionario commerciale emette anche le liste di produzione (in particolare una copia gialla per i tubi e una copia bianca per gli assi). Le conferme d'ordine unitamente alle liste di produzione sono poste sul tavolo rotondo al centro dell'ufficio commerciale.

Le conferme d'ordine e le liste di produzione che si trovano sul tavolo rotondo al centro dell'ufficio commerciale sono sottoposte a controllo da una persona diversa da chi ha inserito l'ordine (30 minuti al giorno). Il controllo consiste nel verificare la coerenza delle informazioni riportate con l'ordine del cliente. Il funzionario timbra e inserisce la data e la propria sigla.

Completato il controllo, le liste di produzione sono consegnate all'ufficio acquisti e alle altre funzioni. Le conferme d'ordine sono inviate al cliente dall'ufficio spedizioni (60 minuti al giorno) e archiviate dalla segreteria (90 minuti al giorno).

In caso di modifica dell'ordine prima dell'invio agli altri uffici si procede come descritto precedentemente. Se la modifica avviene successivamente l'invio, si verifica se la produzione sia già iniziata; se no allora si ritirano le liste e si annullano gli impegni del materiale, si modificano le liste di produzione o se ne emettono di nuove; se si allora si emettono ordini aggiuntivi (i tempi sono identici a quelli sopra riportati)

L'eventuale disegno fornito dal cliente è allegato alle liste di produzione dal funzionario commerciale. La documentazione può essere girata all'ufficio tecnico. Il controllo dei disegni dei nuovi clienti prende 15 o 30 minuti al giorno a persona.

Nel caso un cliente manifesti la volontà di rendere un prodotto il funzionario commerciale compila un modulo Reclamo Cliente (estremi funzionario, data, cliente, numero ordine e causa del reso) e invia una copia agli uffici spedizioni/acquisti/magazzino. La merce può essere ritirata dal magazzino solo se presente tale documento. In alcuni casi il cliente può inoltrare delle contestazioni e dei reclami che non generano resi. Il funzionario commerciale compila il modulo Reclamo Cliente. Il funzionario registra le azioni intraprese per la risoluzione chiudendo la contesta zione. Tutti i moduli di Reclamo sono riportati in un registro elettronico.

La gestione dei resi e delle contestazioni prende 2 ore a settimana al personale commerciale e spedizioni. Il funzionario dell'ufficio commerciale è responsabile anche della gestione dei cataloghi dei prodotti che vengono distribuiti agli agenti. Gestisce anche i listini: uno generale utilizzato per formulare i prezzi e uno personalizzato per cliente sul gestionale AS400 (30 minuti a settimana a persona).

Una volta a settimana (il lunedì di solito) i responsabili dell'ufficio commerciale e dell'ufficio amministrazione si riuniscono per 30 minuti per il recupero crediti. Il gestionale riporta in un report i clienti insolventi e nella riunione si decidono le azioni da farsi.

Il responsabile per l'estero svolge un controllo dei termini delle consegne per l'estero (1 ora al giorno). Il responsabile per i clienti in Italia segue i clienti e gli agenti in Italia per due o tre giorni a settimana.

Uno dei responsabili, invece, incontra gli agenti e clienti all'estero specialmente in Svizzera, Germania, Austria). Questa attività gli occupa 1/3 dell'attività mensile, circa 10 giorni; una volta ogni 2/3 anni si reca in Cina e Medio-Oriente. In caso di attività all'estero la redazione delle offerte avviene la sera o la mattina.

Una volta all'anno vengono visitati anche i clienti più importanti mentre per ogni grave contestazione si reca di persona dal cliente.

La ricerca di nuovi clienti avviene attraverso l'analisi di Internet e riviste nelle ore più tarde della sera o ricerca in campo tramite il passaparola (1 ora a settimana). Inoltre pubblicano inserzioni pubblicitarie online.

#### **La segreteria generale**

Le mansioni svolte dalla segreteria generale possono essere attribuite ad un'unica persona. La postazione in cui lavora si trova all'interno di una stanza insieme all'ufficio commerciale ed è composta da una scrivania con un pc, da un telefono, dal cellulare personale e dal citofono. Alle spalle della scrivania ci sono degli scaffali su cui sono riposti carte, documenti, archivi. Sono a disposizione anche delle cuffie senza filo che utilizza per rispondere alle chiamate. La maggior parte del lavoro consiste nel rispondere alle chiamate e inserimento ordini.

Le modalità e i tempi di inserimento sono uguali a quelli del commerciale. Questa operazione in media dura 5-10 minuti fino a 20 minuti per prodotti nuovi. Raramente si occupa anche di redigere offerte in inglese in quanto questa attività è svolta principalmente dall'ufficio commerciale.

La durata delle chiamate può variare da 1-2 fino a 5-10 minuti in caso di problematiche. In media però le chiamate sono brevi (1-2 minuti) e il suo compito consiste nel passare o filtrare le chiamate agli uffici di competenza e di effettuare telefonate per i colleghi.

Un altro compito è quello dell'apertura e chiusura dei cancelli insieme all'ufficio spedizioni (ogni volta può durare in media 10-30 secondi fino a 1-2 minuti in caso di richiesta di informazioni).

Un altro compito è quello di rispondere alle mail (in genere 1-2 minuti fino a 10 minuti in caso di richieste più problematiche). Questo è raro in quanto la mail è la stessa dell'ufficio commerciale.

#### **L'ufficio acquisti**

La postazione di lavoro dei responsabili dell'ufficio acquisti è ubicata nella stessa stanza con l'ufficio commerciale e spedizioni. Sono presenti due scrivanie, un telefono, un cordless personale, un computer per persona, le liste di produzione. Inoltre hanno a disposizione una stampante in due. Le mansioni possono essere attribuite a 2 persone.

Il processo di lavoro inizia con la consegna da parte dell'ufficio commerciale delle liste di produzione firmate al responsabile acquisti, il quale controlla la coerenza e completezza delle liste di produzione. Effettua il controllo della disponibilità dei materiali primari quali tubi e tondi, della disponibilità dei componenti necessari alla realizzazione dei rulli, della coerenza di tutti i dati riportati sulle liste di produzione. Una volta controllate le liste, il responsabile appone la propria firma e passa le liste al Responsabile Programmazione della Produzione. Il responsabile acquisti verifica che ogni prodotto sia presente in magazzino inserendo il codice prodotto nel gestionale AS400 altrimenti contatta il fornitore. In caso il prodotto sia già presente scrive ok accanto al codice prodotto. Il controllo delle liste di produzione impiega dalle due alle tre ore.

In caso il prodotto non sia presente, provvedono all'emissione di richieste di offerta per l'acquisto di materiali, trattando le condizioni migliori (in media l'emissione delle richieste dura 1 ora a responsabile).

Una volta trattata l'offerta del fornitore, l'ufficio acquisti formalizza l'ordine inserendolo sul gestionale AS400 e invia via mail o fax al fornitore (inserimento e invio prendono 2 minuti per ordini semplici di tipo A, 5 minuti per ordine complessi di tipo B). In media il primo responsabile impiega 40 minuti al giorno per ordini di tipo A e 50 minuti di tipo B, l'altro impiega 10 minuti per ordini di tipo A, 30 minuti di tipo B. Si allega sempre un disegno al 99% presente in sistema. Gli ordini vengono infine archiviati elettronicamente.

Per alcuni materiali stipulano ordini quadro a scalare con i fornitori (di solito per tondi e tubi). Inserisce l'ordine sul gestionale AS400 ed emette l'ordine scritto al fornitore. (gli ordini a scalare prendono 4 ore ogni settimana). Sono ordini con molti articoli, si passano tutti i codici e si invia l'ordine ai fornitori soprattutto cinesi per 2/3 mesi dopo. Se il fornitore non ha il prodotto, si cerca un altro fornitore. Una volta prodotti i materiali richiesti, il fornitore cinese comunica al responsabile acquisti, il quale emette delle etichette che invia al fornitore che andrà ad applicarne alle casse in modo che una volta arrivata la merce si conosca già il contenuto delle casse e si possa ubicarle in magazzino.

Un'altra situazione che può interessare l'ufficio acquisti riguarda il caso in cui la produzione richieda un componente indispensabile per continuare il processo di lavorazione. Riceve la richiesta del componente e cerca un fornitore entro la giornata che consegni il componente (in media le urgenze prendono 30 minuti al giorno). Accade anche che merce che risulta in magazzino in realtà non vi sia.

L'ufficio acquisti si occupa anche dell'affidamento a fornitori esterni di lavorazioni in conto lavoro. Le lavorazioni possono essere la tornitura, la verniciatura, la gommatura ecc. Il responsabile acquisti richiede le offerte a più fornitori qualificati per il conto lavorazione fornendo anche disegni e specifiche. Successivamente accetta l'offerta o la rinegozia e invia l'ordine via mail. (in media l'affidamento a fornitori esterni di lavorazioni prende 30 minuti al giorno).

L'ufficio acquisti si occupa anche della gestione delle non conformità. In caso arrivi un prodotto non conforme, si decide se accettare o meno insieme alla produzione e al controllo qualità (può influenzare il fatto che il fornitore sia importante o che prodotti simili non siano presenti in commercio, in media 30 minuti al giorno).

L'ufficio acquisti si occupa anche della selezione, valutazione e qualifica dei fornitori di materiali e servizi secondo criteri definiti. I fornitori sono riepilogati in un documento denominato "Elenco fornitori" (nome, prodotto/servizio e criteri di valutazione) aggiornato ad ogni inserimento di un nuovo fornitore (lo scouting fornitore in media è svolto una volta al mese e dura ½ ora)

Esclusivamente uno dei due responsabili una volta a settimana (di solito il martedì) segue di persona i fornitori. Inoltre si reca al lavoro 1 ora prima per la verifica delle mail (1 ora). Giornalmente effettua visite alle torniture e alla produzione (2 ore e mezza al giorno).

#### **L'ufficio tecnico**

L'ufficio dove operano i responsabili dell'ufficio tecnico è condiviso da 2 persone. La stanza è la stessa dove operano i responsabili della manutenzione elettrica ed elettronica. Ogni responsabile ha a disposizione una scrivania, un computer fisso, mentre alle spalle è presente un mobile con degli scaffali in cui sono riposti i vari componenti dei prodotti che produce la Tecnorulli, vari documenti e gli archivi dei disegni già completati.

L'ufficio tecnico si occupa dello sviluppo delle commesse, sia della parte progettuale sia del disegno e dello sviluppo della distinta base. Il principale mezzo utilizzato è il PC e il programma AutoCAD, quindi disegno prevalentemente in 2D ma su richiesta stanno sviluppando anche una libreria in 3D. Gli altri programmi sono quelli di ufficio quindi Office e Lotus per le mail e l'AS400 per la parte gestionale e un software di archiviazione documentale. È presente anche un vecchio server e Unix.

L'ufficio tecnico non si occupa della gestione di prodotti standard. In caso arrivi una richiesta da parte di un cliente di un prodotto non presente nel catalogo dell'azienda o a disegno (può essere che sia anche l'azienda a decidere di predisporre un prodotto nuovo non presente nel mercato o nel catalogo o appartenente alla concorrenza), l'ufficio commerciale invia una mail all'ufficio tecnico il quale una volta verificato che il disegno del prodotto non è presente in archivio predispone il piano di progettazione (per esempio indicando le caratteristiche del prodotto, i tempi di produzione, le responsabilità ecc.). La fase di progettazione dura 1 ora circa. In caso di modifica di un prodotto già esistente si utilizza una distinta base già presente in archivio. Il responsabile procede copiando il codice dell'articolo e lo inserisce sul gestionale AS400, copia tutti componenti della distinta base già esistente e modifica le quantità, il peso e la lunghezza. Una distinta di massima viene inviata anche all'ufficio acquisti per il rapido approvvigionamento dei materiali.

Tutti i progetti e le modifiche sono poi riepilogati su un apposito registro (la modifica di una distinta base esistente prende 15 minuti e in totale 90 minuti al giorno).

In caso la modifica richieda anche un disegno, nel 99% dei casi il responsabile dell'ufficio tecnico parte da un disegno già presente in archivio modificando le parti interessate. Il disegno prende più tempo in caso ogni componente richieda un disegno specifico e il responsabile può impiegare anche un'intera giornata alla modifica e al disegno di un solo articolo (in media l'attività di disegno prende 3-4 ore al giorno).

Con l'introduzione di un nuovo prodotto viene effettuata la codifica al fine di avere una rintracciabilità dei prodotti e per gestirli mediante AS400. Il responsabile riceve la documentazione dall'ufficio commerciale e codifica il prodotto attraverso una sequenza di

caratteri alfanumerici, inserisce sul gestionale AS 400 e provvede all'emissione della distinta base e del disegno costruttivo.

L'ufficio tecnico si occupa della archiviazione della documentazione relativa a progetti e modifiche. L'archivio dei disegni avviene sia su file AutoCAD sia viene creato un PDF inserito nel documentale in modo che chi è autorizzato possa accedervi. Vengono allegati gli eventuali elaborati grafici, gli schizzi, i brogliacci e gli appunti (20 minuti al giorno).

In caso di richiesta del cliente o dell'ufficio commerciale, l'ufficio tecnico emette la Dichiarazione di conformità sul relativo modello e una copia deve essere conservata dall'ufficio stesso (1 ora al mese).

L'ufficio tecnico, giornalmente, affianca la produzione per eventuali chiarimenti sui disegni o per problemi produttivi (in media 1 ora al giorno).

Recentemente, si occupa anche della gestione della documentazione dei disegni delle macchine e della loro archiviazione (90 minuti a settimana).

In caso l'ufficio tecnico riceva una richiesta dal commerciale provvede all'emissione di disegni e specifiche: questo può avvenire sia per la successiva fase di produzione (viene allegato il disegno alla distinta base) sia per verificare quanto richiesto dal cliente. Può anche essere richiesta l'emissione di quotazioni per prodotti fuori standard.

#### **L'ufficio amministrazione**

L'ufficio in cui lavora è condiviso con un'altra persona (il responsabile Amministrazione). L'ufficio amministrativo è ubicato in un'altra ala rispetto gli altri uffici. La postazione dove lavora a forma di zoccolo di cavallo è dotata di una scrivania, un pc e un telefono. Inoltre ci sono a disposizione un'altra scrivania condivisa con l'altra persona dell'Amministrazione, una stampante e un citofono per i cancelli.

Il processo di lavoro inizia con la verifica delle timbrature del giorno precedente. Il documento viene poi inviato al consulente esterno per le paghe (30 minuti al giorno).

Verificate le timbrature, il ragioniere inizia con le fatture dei clienti e dei fornitori. Controlla che ogni fattura corrisponda al relativo ordine e che il pagamento sia stato effettuato. In questo caso riceve dall'ufficio spedizioni o dall'ufficio acquisti le contabili e verifica l'avvenuto pagamento. (2 ore al giorno).

Successivamente vengono verificati i movimenti in entrata che riguardano l'ingresso di materiali in magazzino. Ogni movimento viene registrato dal magazziniere (30 minuti al giorno).

Tra le attività che riguardano l'ambito amministrativo, si occupa della finanza agevolate tramite consulenti esterni o newsletter: ricerca possibili contributi per la manutenzione e per il rinnovamento degli impianti (2 ore alla settimana).

Il ragioniere si occupa anche della documentazione relativa alla manutenzione ordinaria programmata. Assegna, compilando il "programma giornaliero manutenzioni impianti", le attività di manutenzione ordinaria al meccanico incaricato dell'esecuzione (il programma deve riportare per esempio data, nome meccanico, nome macchina, tipo di operazione). Per quanto riguarda gli interventi di manutenzione straordinaria il da farsi è concordato insieme al responsabile della produzione per ripristinare la linea produttiva. La registrazione degli interventi di manutenzione è eseguita sia sulle schede delle singole macchine sia sul programma (1 ora al giorno).

Inoltre deve provvedere all'adeguamento ai nuovi decreti legge delle procedure sulla sicurezza e l'ambiente presenti in azienda. Per questo utilizza uno scadenzario che tramite mail lo avvisa di tutte le scadenze che riguardano i temi dell'ambiente e della sicurezza (2 ore al giorno).

Il ragioniere, se necessario, supporta il magazzino nell'attività di imballaggio delle merci e della loro spedizione (60 minuti al giorno).

Infine si occupa anche della gestione dei rifiuti. Deve verificare la corretta differenziazione dei rifiuti e del loro smaltimento (2 ore alla settimana).

#### **L'ufficio amministrazione**

Il ragioniere condivide l'ufficio Amministrazione con l'altro ragioniere. L'ufficio Amministrazione è ubicato nell'ala opposta rispetto gli altri uffici. A sua disposizione vi sono una scrivania con un pc, un telefono, una stampante oltre quella dell'ufficio. Sulla scrivania tra le altre cose, sono presenti le fatture di acquisto e vendita, i bonifici, gli ordini e le bolle.

La giornata lavorativa del responsabile amministrativo inizia con la riconciliazione degli estratti conto bancari, ossia la verifica della corrispondenza tra il saldo della contabilità generale che accoglie i movimenti del conto corrente bancario e l'estratto del stesso conto emesso dalla banca (110 minuti al giorno).

Giornalmente viene effettuato un controllo sulla corrispondenza tra le fatture, gli ordini e i pagamenti (1 ora al giorno).

Il responsabile amministrativo si occupa anche della registrazione delle fatture di acquisto nell'apposito registro IVA degli acquisti dopo averle numerate progressivamente. Ad ogni fattura è associato un ordine, la conferma d'ordine e la relativa bolla. Vengono suddivise tra fatture estere e non, tra ricevuta bancaria e bonifico.

Entro il 16 di ogni mese effettua la liquidazione dell'IVA. Il responsabile prende sia le fatture di acquisto sia le fatture di vendita senza differenziazioni. Se Tecnorulli risulta a debito, effettua il pagamento dell'IVA (entro il 16 di ogni mese, 4 ore a settimana).

Occasionalmente il responsabile amministrativo supporta gli altri uffici per le spedizioni extracomunitarie per quanto riguarda le lettere di credito.

Trimestralmente si occupa anche del calcolo e versamento delle provvigioni agli agenti commerciali. La provvigione viene calcolata sulle fatture incassate. Il conteggio delle provvigioni avviene entro i 15 giorni del mese successivo (1 ora al mese).

Il ragioniere si occupa anche della cura delle scadenze obbligatorie degli adempimenti fiscali e previdenziali e degli altri adempimenti normativi. Gli adempimenti si concentrano nei primi 4- 5 mesi dell'anno (per esempio il 28/2 avviene la liquidazione annuale dell'IVA). La cura delle scadenze obbligatorie prende 140 minuti a settimana.

Un'altra attività importante riguarda la sicurezza dei dati. Attraverso una procedura interna avviene il controllo del salvataggio dei dati del giorno prima sul nastro magnetico (15 minuti al giorno).

Inoltre è stato distribuito un manuale di uso di internet e mail per tutti i dipendenti. Controlla gli accessi a Internet e amministra il sistema esterno (pulizia una volta al mese). Verifica e controllo dei sistemi più aggiornati, aggiornamento licenze e antivirus. Il salvataggio del sistema (intera struttura) avviene una volta ogni 6 mesi.

Entro fine mese o i primi 10 giorni del mese successivo avviene il pagamento dei fornitori. Prima del pagamento deve sempre esserci l'approvazione della direzione. Questa attività prevede la predisposizione di un calendario periodico delle scadenze e l'utilizzo dell'home banking (200 minuti al mese).

Ogni tre mesi il responsabile redige il bilancio di verifica, ossia il documento che riepiloga ad una certa data i saldi e i movimenti di tutti i conti aziendali (200 minuti al mese).

Una volta a settimana (il lunedì di solito) i responsabili dell'ufficio commerciale e dell'ufficio Amministrazione si riuniscono per 30 minuti per il recupero crediti. Il gestionale riporta in un report i clienti insolventi e nella riunione si decidono le azioni da farsi.

Inoltre è responsabile anche della gestione degli aspetti normativi e fiscali della certificazione ISO.

#### **L'ufficio spedizioni**

La postazione di lavoro dove opera il responsabile delle spedizioni è posta all'interno di una stanza divisa in 3 da due box separatori. Nella stessa stanza sono collocate anche le postazioni dei 3 funzionari dell'ufficio commerciale, i 2 funzionari dell'ufficio acquisti e la segreteria generale. In questo modo tutte le postazioni sono collegate e in caso di consultazioni le persone si incontrano in un tavolo tondo posto nella zona centrale dell'ufficio. Per qualsiasi esigenza le persone si chiamano a voce a distanza specialmente se si tratta di passarsi le telefonate.

Nella postazione sono presenti una scrivania con pc e 2 schermi, un citofono e un monitor di sorveglianza con le immagini dei 3 cancelli di accesso all'azienda, un telefono, il cellulare personale, un lettore di codici a barre, una stampante, due sedie girevoli e degli armadietti posti sul muro contenenti documenti e archivi di fogli. Le mansioni sono svolte solamente da questa persona; in sostituzione c'è il ragioniere.

Il processo di lavoro inizia con la lettura delle mail che provengono dai clienti o dall'ufficio commerciale principalmente. Le mail possono essere di vario tipo. Può essere che i clienti sollecitino un ordine. Possono esserci mail riferite a giorni precedenti in cui era stato chiesto ai clienti di attendere per la consegna.

Le mail possono riguardare avvisi di ordini di merce pronta che sono indicati in un file AS400 che indica le commesse in rosso. Il responsabile si concentra sugli ordini del mese in corso e invia al cliente un avviso di merce pronta. Successivamente il cliente risponde alla mail indicando il trasportatore scelto o chiede un trasportare qualificato all'azienda. Nell'avviso di merce pronta è indicato oltre il numero di commessa che si genera dal sistema progressivamente anche il tipo di accordo commerciale e in caso di pagamento anticipato viene richiesta la contabile che viene inviata all'ufficio amministrativo per verificarne l'avvenuta esecuzione (l'invio dell'avviso merce pronta e la verifica del pagamento occupano 1 ora e mezza al giorno). Un altro tipo di mail può provenire dal commerciale il quale indica dei clienti particolarmente sensibili da gestire con una certa tempistica o di sollecitare la produzione.

Altre mail possono riguardare preventivi richiesti ai vari vettori per avere più possibilità di scelta e il contenimento dei costi. Contatta i trasportatori, di solito nella mattinata, e verifica la disponibilità ad eseguire i ritiri ed il successivo trasporto (2 ore al giorno). Tale operazione viene eseguita in forma scritta e vengono stampate tutte le mail per sicurezza.

Un altro compito consiste nel rispondere al citofono. Il responsabile controlla sul monitor di sorveglianza e ad ogni persona che arriva viene richiesto per chi carica altrimenti non gli è concesso entrare. Nelle fasi di cambio orario (5:30-8/12:30-14) il cancello è automatico. (15 minuti al giorno).

Per quanto riguarda gli ordini pronti ma ancora presenti in magazzino con ritardi maggiori di 4-5 giorni, il responsabile dell'ufficio invia una mail al cliente con allegato l'ordine e la richiesta informazioni su quando sarà ritirata la merce e chi si occuperà del ritiro. La seconda volta il sollecito viene inviato anche all'agente perché contatti il cliente e viene informato anche il commerciale (1 ora a settimana).

L'ufficio commerciale può sollecitare l'ufficio spedizioni per alcuni ordini scaduti. Il responsabile spedizioni raccoglie tutte le informazioni riguardanti gli ordini e si reca in produzione per parlare con il responsabile Produzione. Con questo confronto il responsabile spedizioni si rende conto dei tempi di produzione così da poter informare i clienti (1 ora al giorno).

L'ufficio commerciale invia mail all'ufficio spedizioni riguardante la richiesta del cliente di ritiro di materiale non conforme. La società ha un accordo con Bartolini che opera giornalmente per le prese in Italia per piccole quantità; in questo caso l'ufficio spedizioni comunica al cliente di spedire con porto assegnato a spese dell'azienda, per l'estero incarica un trasportatore di ritirare la merce. Viene inviato il contatto del cliente al trasportatore in modo che si mettano d'accordo per la presa. Viene sempre richiesto un preventivo a più trasportatori (1 volta alla settimana)

Per quanto riguarda gli ordini corretti sul tavolo centrale, il responsabile attraverso l'uso del lettore dei codici a barre passa tutti gli ordini e invia le conferme d'ordine al cliente (30 minuti al giorno).

Il responsabile delle spedizioni comunica all'ufficio acquisti la presenza di ordini fermi per lavorazioni esterne e richiede informazioni (30 minuti a settimana).

I fornitori di servizi di trasporto sono qualificati e selezionati secondo alcuni criteri definiti (per esempio prezzi, qualità, puntualità ecc.) e riportati su un elenco. Ogni 3 anni i trasportatori sono rivalutati (1 ora ogni 2 resi).

Per alcuni clienti (Krones, Salmet e Schench Process) viene redatto un report settimanale tramite Excel nel quale vengono riepilogati gli ordini riguardanti la settimana in considerazione. Per ogni spedizione viene aggiornato il file Excel (2 ore a settimana).

### **CAPITOLO 3**

## **LE FASI DEL TIME-DRIVEN ACTIVITY-BASED COSTING SYSTEM**

Nel seguente capitolo sono seguite passo a passo tutte le fasi del sistema di misurazione del costo pieno basato sulle attività.

L'assunto su cui si basa è che i prodotti, i servizi, i clienti consumano le attività del processo produttivo, e queste ultime, utilizzando i vari fattori produttivi, generano i costi (Arcari, 2014). I costi sono attribuiti alle attività in base alle risorse da esse effettivamente assorbite, e al cliente in base alle attività da esso consumate, ottenendo un costo pieno dato dalla somma dei costi di tutte le attività (Miller, Vollman, 1985; Beaujon, Singhal, 1990).

Il primo passo consiste nel definire il termine attività.

Lorino (1991) definisce un'attività come un insieme di compiti elementari:

- realizzati da un individuo o gruppo;
- che rispondono a un know-how specifico;
- omogenei in rapporto ai loro comportamenti di costo e performance;
- che partono da un certo numero di input;
- che permettono di ottenere un output;
- destinati a un cliente interno o esterno;

Il tradizionale modello ABC, in realtà, incontra alcuni problemi (Kaplan, Anderson, 2007):

- il processo di intervista e rilevamento è lungo e costoso;
- i dati del modello ABC sono soggettivi e difficili da convalidare;
- i dati sono costosi per memorizzare, elaborare e segnalare;
- la maggior parte dei modelli sono locali e non forniscono una visione integrata delle opportunità di redditività aziendale;
- non può essere facilmente aggiornato per adattarsi a circostanze mutevoli;
- è teoricamente errato quando ignora il potenziale di capacità non utilizzata.

Gli autori propongono un approccio alternativo per stimare un modello Activity-Based Costing, chiamato "time-driven" Activity-Based Costing (TDABC).

Il TDABC semplifica il processo di valorizzazione dei costi, eliminando la necessità di individuare dei driver per ripartire i costi delle risorse alle attività. Il TDABC infatti assegna i costi delle risorse direttamente all'oggetto di costo in due fasi che richiedono solo due stime: la

capacità di una persona e il tempo necessario per eseguire un'attività. Nella prima fase il TDABC individua il costo totale delle risorse (retribuzioni, attrezzature, tecnologia ecc.) assegnate ad una specifica persona e la capacità pratica della persona espressa in termini di tempo (solitamente minuti o ore), ovvero il tempo disponibile da parte di tali risorse per lo svolgimento delle attività e la realizzazione degli output. Dividendo poi il costo delle risorse per la capacità pratica si ottiene il capacity cost rate ovvero il costo per unità di tempo (ad esempio il costo orario). Nella seconda fase il capacity cost rate è utilizzato per assegnare i costi delle risorse all'oggetto di costo sulla base delle attività richieste dall'oggetto di costo e dalla loro durata.

Nella sezione 4.1 sono individuate le attività del processo di produzione non industriale descritte nel capitolo 3. Nella sezione 4.2 sono attribuiti tutti i costi al personale ed è calcolato il costo pieno orario del personale. Nella sezione 4.3 è calcolato il tempo dedicato da ogni persona alle attività. Nella sezione 4.4 il tempo in ore è valorizzato al costo pieno orario del personale per calcolare il costo delle attività.

#### **1. Individuazione delle attività**

Nella **Tabella 1** sono elencate le attività non industriali del processo produttivo. Tutte le unità organizzative sono state scomposte in attività.

La criticità della fase di definizione delle attività risiede nella scelta del livello di aggregazione delle stesse:

- un elevato livello di aggregazione comporta una minore significatività del driver prescelto per spiegare il consumo di risorse da parte delle attività;
- un basso livello di aggregazione innalza il grado di onerosità e complessità del sistema di misurazione, con il rischio che il costo di generazione dell'informazione sia superiore alla sua utilità (Beaujon, Singhal, 1990).

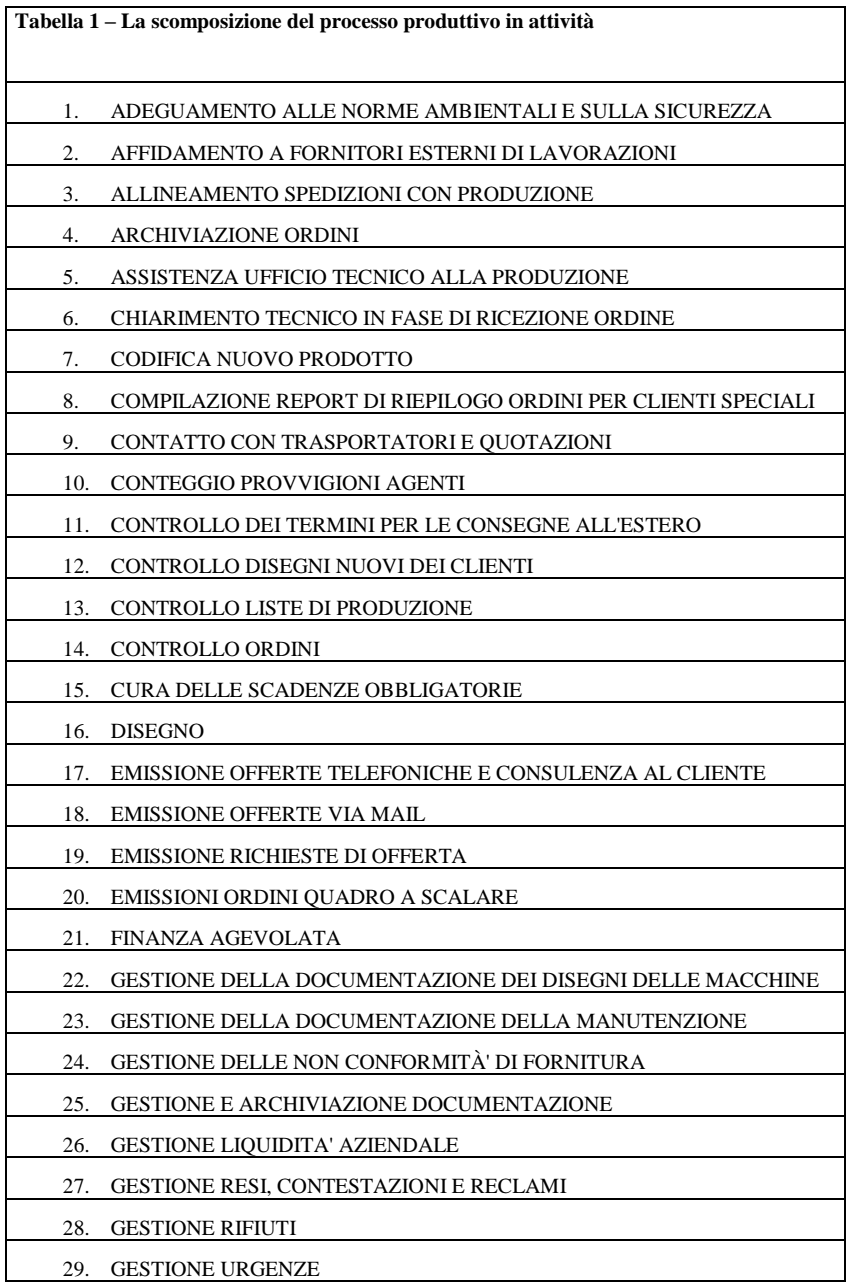

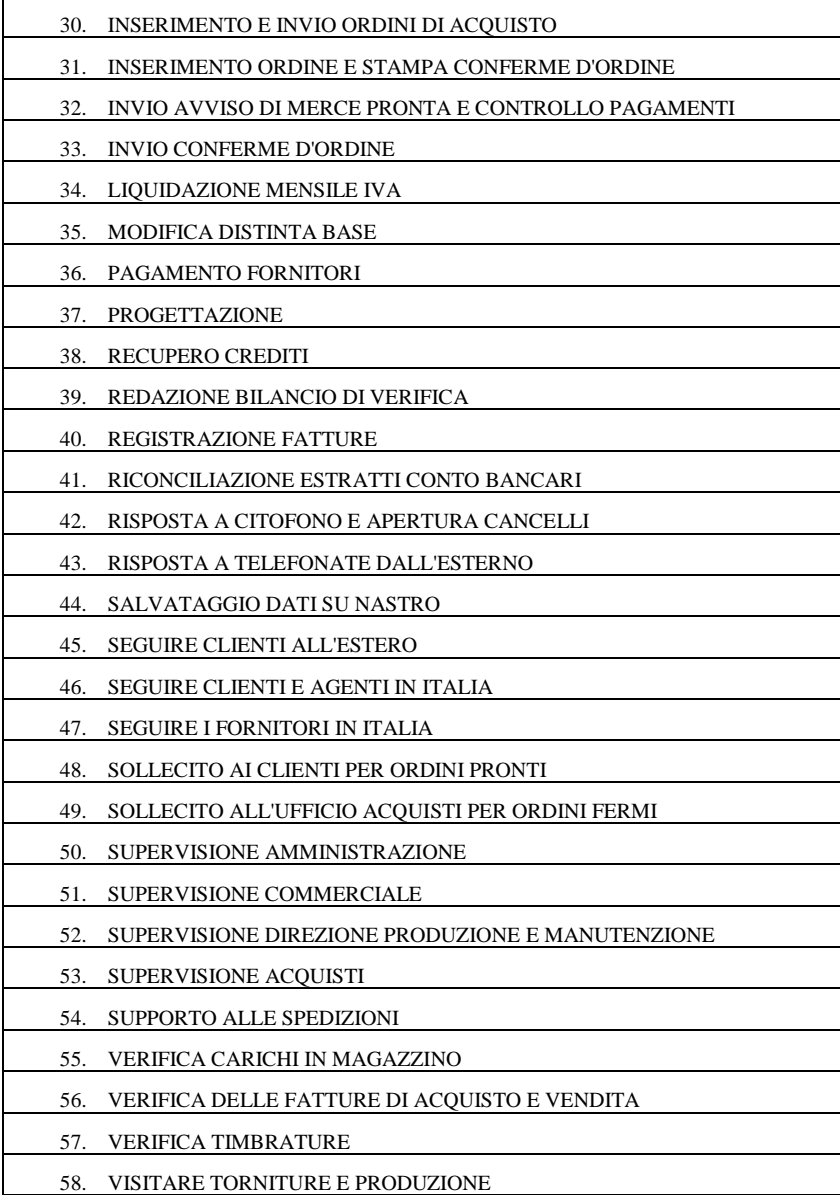

#### **2. Attribuzione dei costi al personale**

#### **2.1 Attribuzione dei costi della struttura**

Nella **Tabella 2** sono raggruppati i costi che attengono alla struttura: l'affitto degli immobili, il costo della pulizia dei locali, le assicurazioni, la manutenzione degli immobili, le tasse per lo smaltimento dei rifiuti, i consumi di riscaldamento e gas, il costo dell'energia, l'ammortamento del fotovoltaico, le spese di giardinaggio e lo smaltimento dei rifiuti. I mq occupati si riferiscono sia alla produzione che agli uffici. Dividendo il costo totale della struttura (1.699.326 €) per le dimensioni della struttura (7.654 mq) otteniamo il costo al mq, pari a 222  $\epsilon$ /mq.

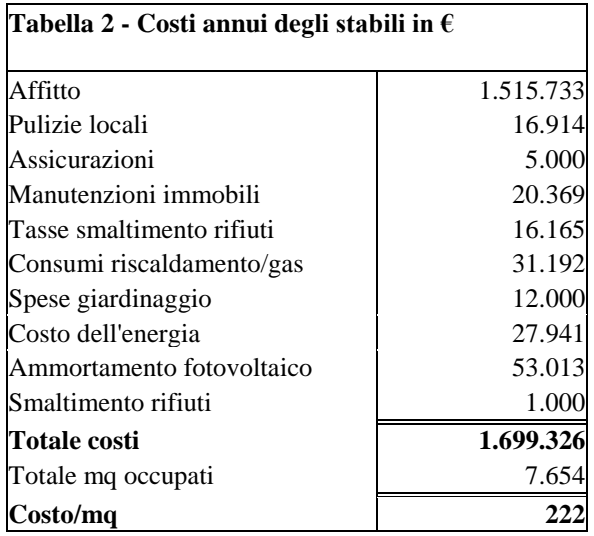

Nella **Tabella 3** è indicata la distribuzione degli spazi degli uffici. Nel conteggio dei metri quadrati occupati (Tabella 2) non sono presenti i 422 mq del primo piano del nuovo stabilimento in quanto non utilizzati e considerati area comune insieme ai 314,94 mq del piano terra. In totale i mq occupati dagli uffici sono 461,1. Nell'ultima colonna è calcolata la % occupata da ogni ufficio.

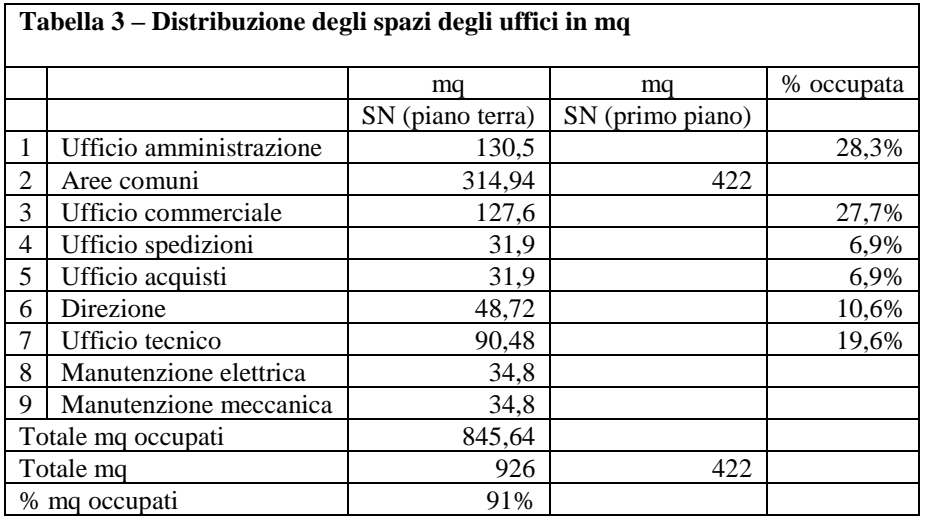

#### **2.2 Attribuzione dei costi della postazione lavoro**

Nella **Tabella 4** sono raggruppati l'ammortamento degli arredi e la spesa per la cancelleria e gli stampati. Tali valori sono divisi per il numero di persone per ottenere il costo medio unitario. L'ammortamento degli arredi della direzione è calcolato nella tabella successiva.

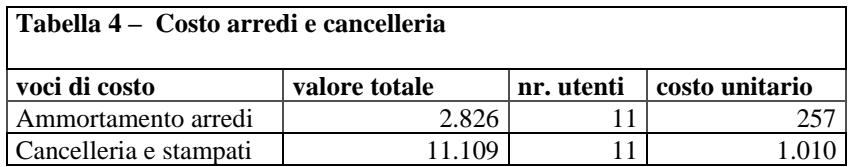

Nella **Tabella 5** è calcolato l'ammortamento annuo delle risorse degli uffici. Il valore del cespite e gli anni di vita utile è stato ipotizzato. Per alcune risorse (pc fisso, scrivania, stampante, schermo) sono individuati due tipi (A o B) in base al valore.

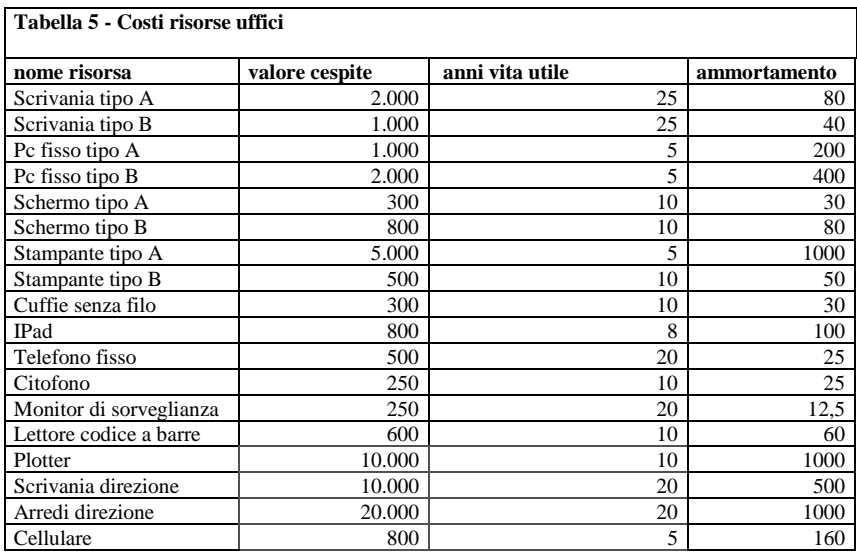

Nella **Tabella 6** l'ammortamento delle risorse degli uffici è attribuito al personale. Il valore di alcune risorse è suddiviso in base al numero di persone dell'ufficio. Le informazioni sull'utilizzo delle risorse sono contenute nel capitolo 3. Il valore totale riferito a ciascuna persona è successivamente sommato al costo pieno del personale.

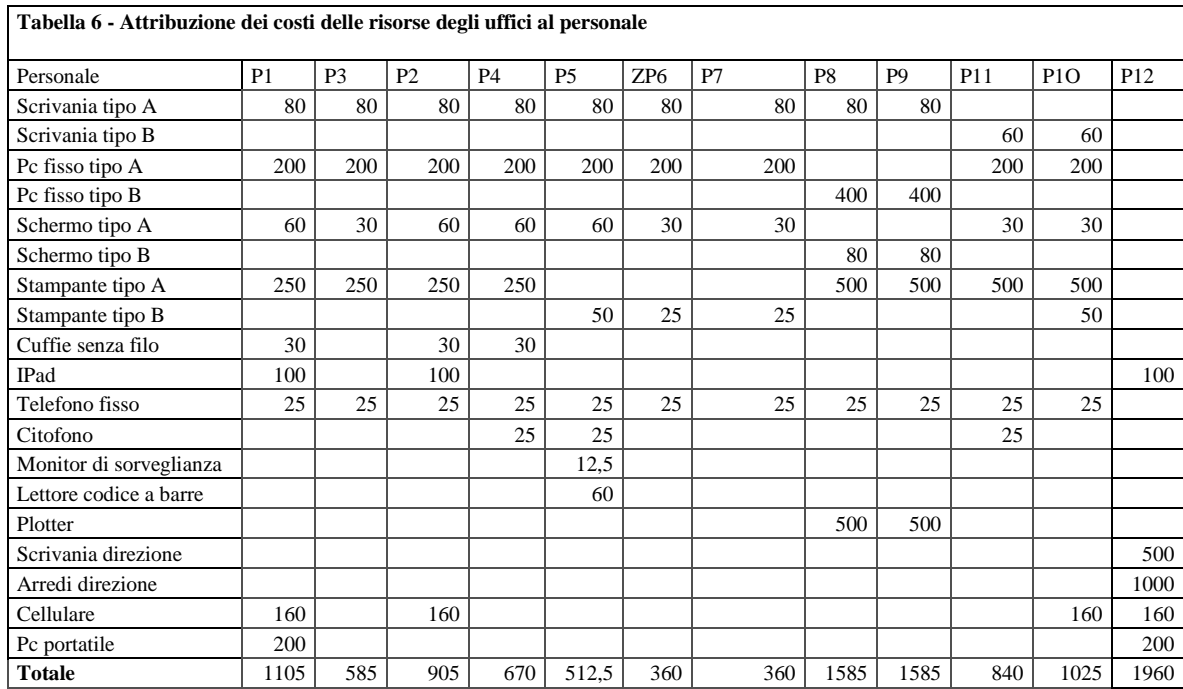

#### **2.3 Attribuzione di altri costi**

Nella **Tabella 7** sono calcolati i costi unitari di alcune spese relative al personale: l'elaborazione delle paghe, la prevenzione degli infortuni e "varie e sanitarie".

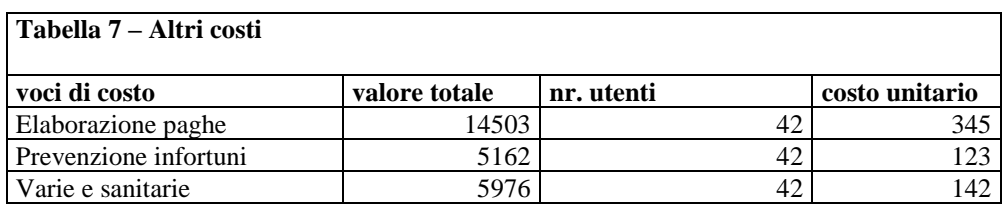

Nella **Tabella 8** è calcolato il costo unitario della telefonia fissa (totale 7807 €), nella **Tabella**  9 quello della telefonia mobile (totale 20327 €). Nella terza colonna è indicata la % stimata di utilizzo della telefonia fissa e mobile.

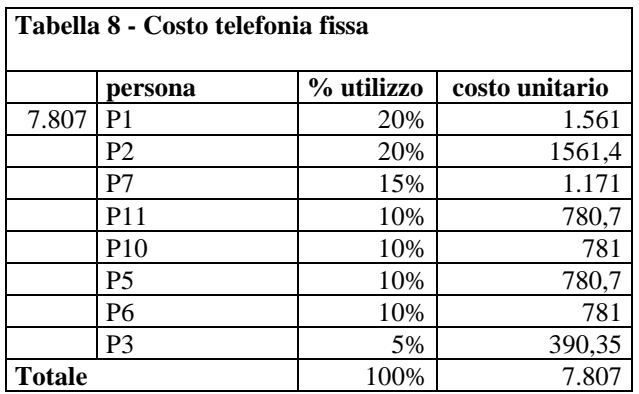

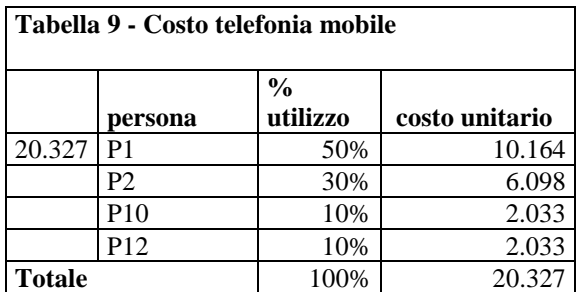

Nella **Tabella 10** è calcolato il costo unitario del server e del centralino. Nella seconda colonna è indicata la % stimata di utilizzo del server e centralino da parte degli uffici e della produzione. Il valore viene attribuito al personale dividendo il valore imputato agli uffici per il numero di utenti.

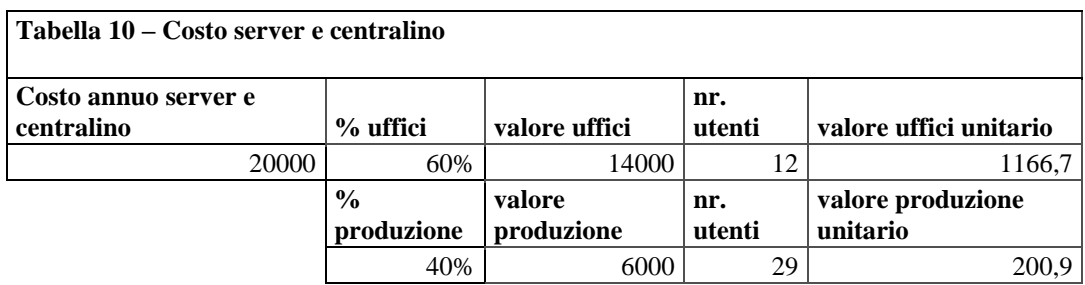

Nella **Tabella 11** è calcolato il costo unitario del software. Nella seconda colonna è indicata la % stimata di utilizzo del software da parte degli uffici e della produzione. Il valore viene attribuito al personale dividendo il valore imputato agli uffici per il numero di utenti.

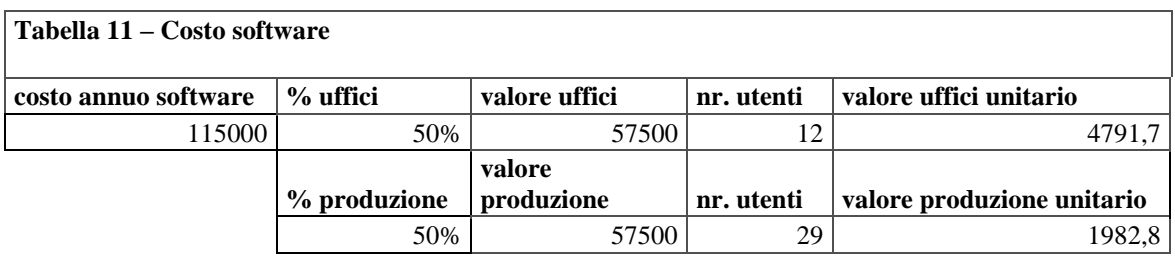

Nella **Tabella 12** è calcolato il costo unitario di ciascuna automobile. Il costo comprende l'ammortamento al 20% - 25 % del prezzo di acquisto, la manutenzione, l'assicurazione e i bolli. Nella successiva **Tabella 13** il costo è attribuito al personale che utilizza le automobili.

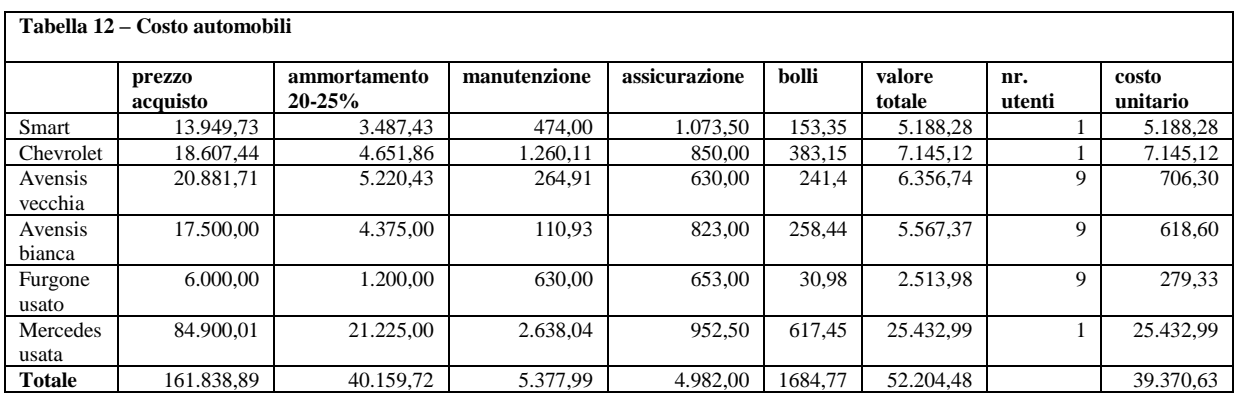

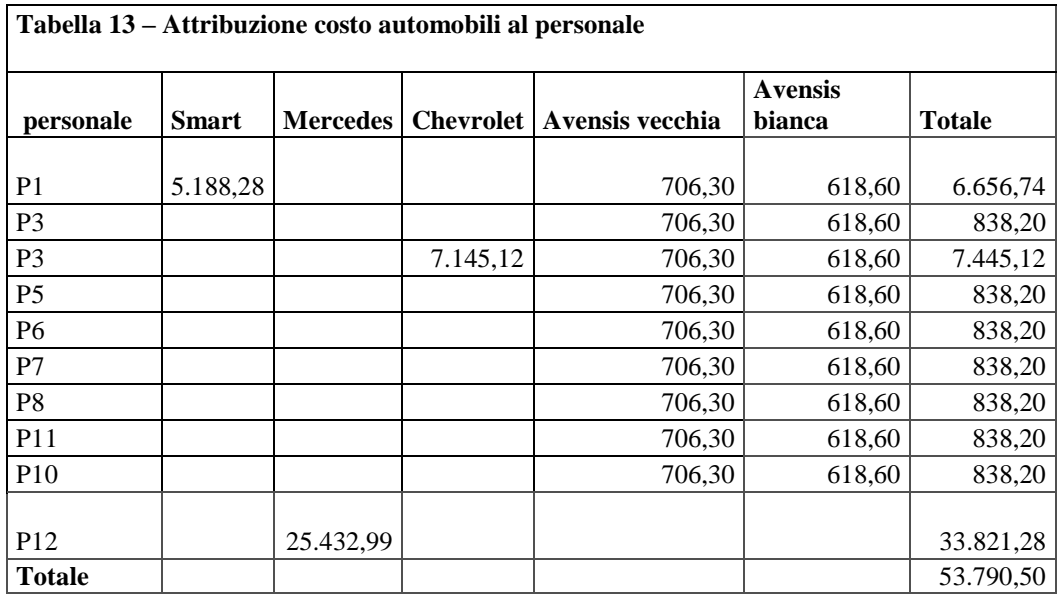

#### **2.4 Calcolo del costo pieno orario del personale**

Nella **Tabella 14** è calcolato il costo orario del personale che Kaplan e Anderson (2007) chiamano costo per unità di capacità, ovvero per unità di tempo (capacity cost rate).

Il capacity cost rate è calcolato nel modo seguente:

Costo della capacità disponibile  $(\epsilon)$  / Capacità pratica delle risorse disponibili (tempo).

Il numeratore del rapporto, il costo della capacità disponibile, rappresenta il costo totale delle risorse (nel nostro caso sono state considerate le persone). Il denominatore del rapporto, la capacità pratica delle risorse disponibili, rappresenta, in termini di tempo, la capacità disponibile per lo svolgimento delle attività per ogni persona. Il calcolo è riportato nella Tabella 16. Da un punto di vista informativo la Tabella 14 fornisce una prima serie di indicazioni utili a supportare il processo decisionale aziendale. Una prima informazione rilevante è infatti legata al fatto di conoscere la capacità disponibile in termini di ore, cioè il tempo disponibile per eseguire le attività; essa evidenzia il "potenziale produttivo" di una persona e la capacità di svolgere determinate attività. Un'altra informazione rilevante è il costo per unità di capacità (costo orario) che, come vedremo in seguito, insieme alla tempo di esecuzione dell'attività, è un elemento che impatta sul costo complessivo dell'attività.

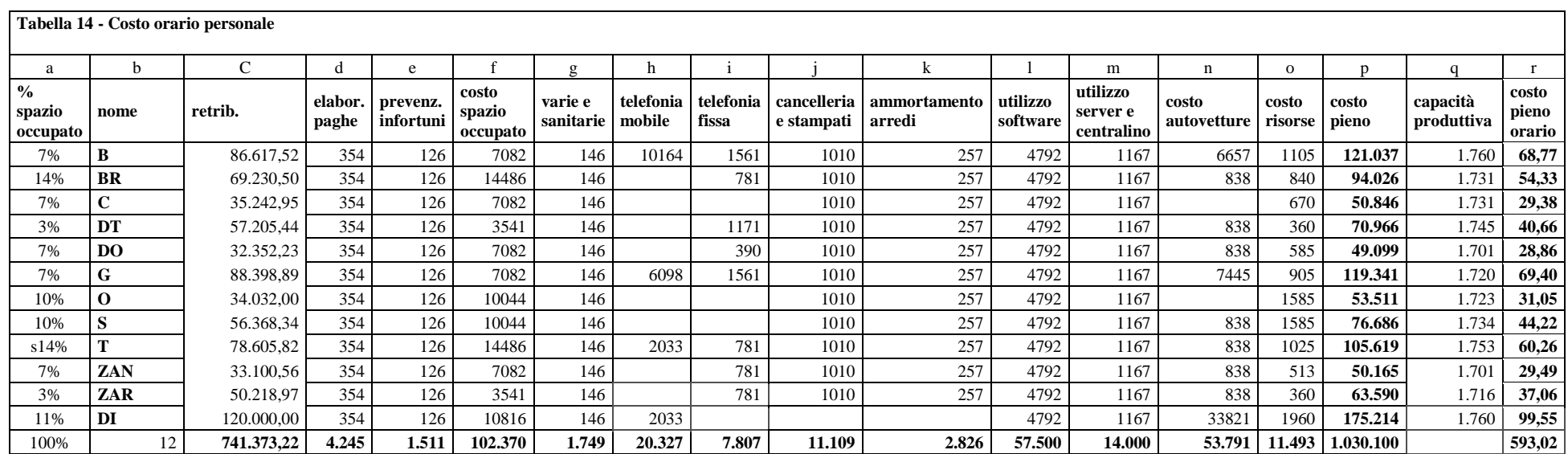

#### **3. Rilevazione del tempo del personale consumato dalle attività**

Nella **Tabella 15** sono indicati i tempi che ciascun dipendente ha dedicato alle varie attività del processo produttivo. Per alcune attività sono indicati più tipi di difficoltà in base al tempo dedicato (per esempio per l'emissione di offerte via mail sono indicati 3 tipi in base al tempo dedicato). Il tempo è calcolato in minuti o al giorno o alla settimana o al mese e moltiplicato per il numero di giorni alla settimana, settimane al mese e mesi all'anno.

Per esempio per l'attività (nr. 4) "INSERIMENTO ORDINE E STAMPA CONFERMA D'ORDINE" è calcolato il tempo, in minuti, dedicato all'attività per ogni ordine. Sono individuati due tipi di ordini in base alla durata di inserimento. Il tempo è moltiplicato per il numero di ordini inseriti al giorno da ogni persona. In questo modo, anche se il modello TDABC è inizialmente stimato con dati storici, la sua principale forza è la possibilità di aiutare a predire il futuro. In caso il numero di ordini si modifichi, risulta semplice implementare il modello.

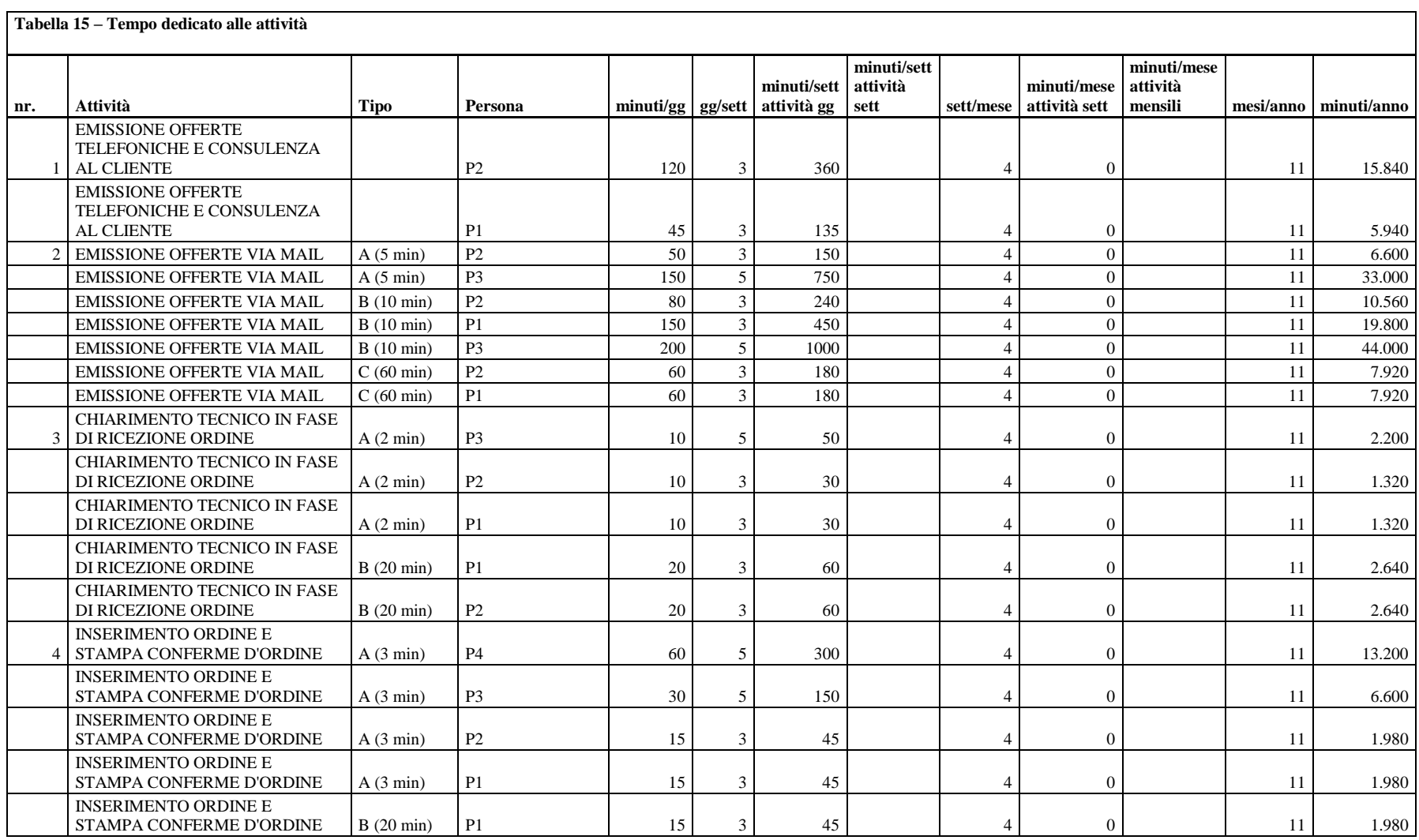

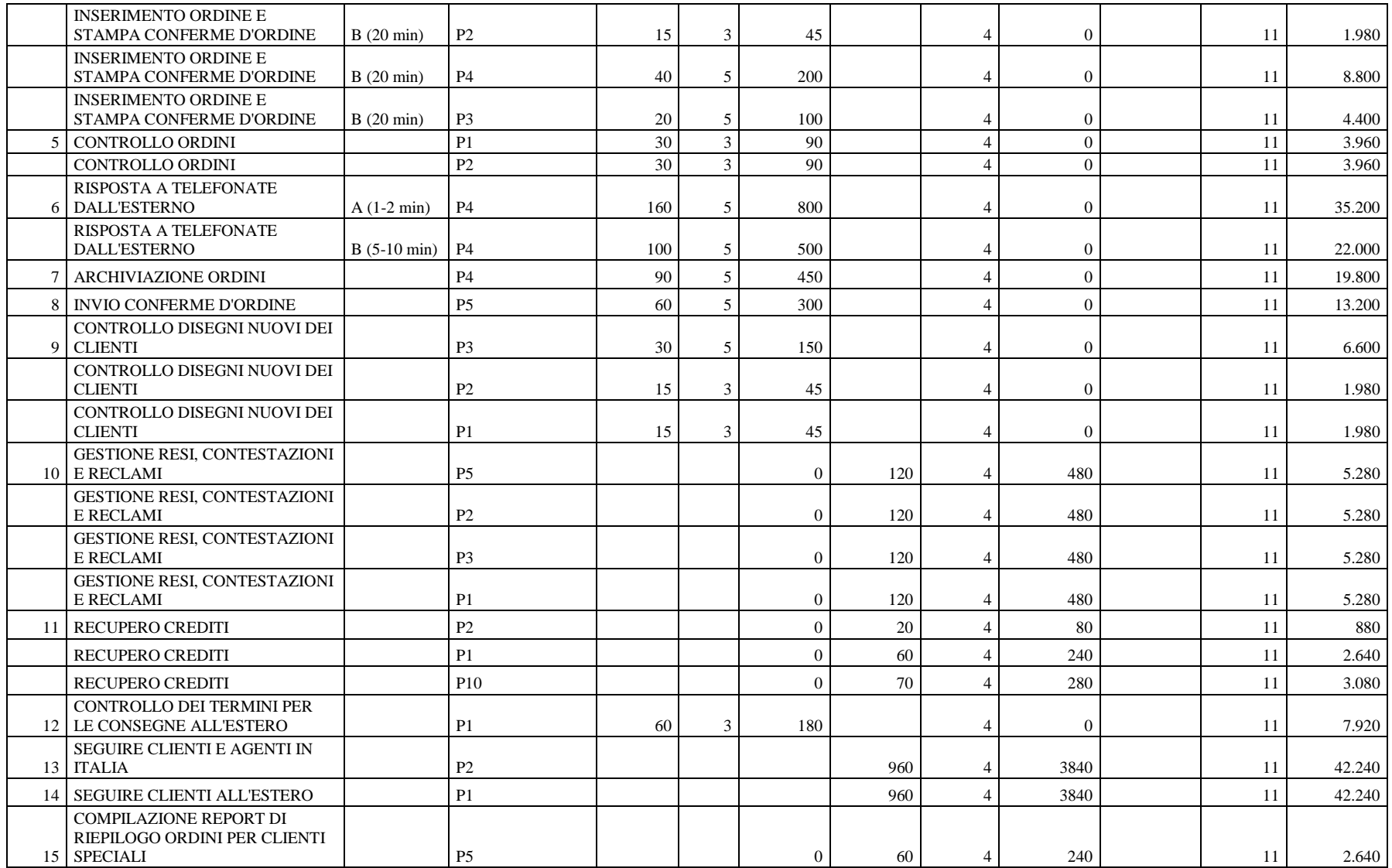

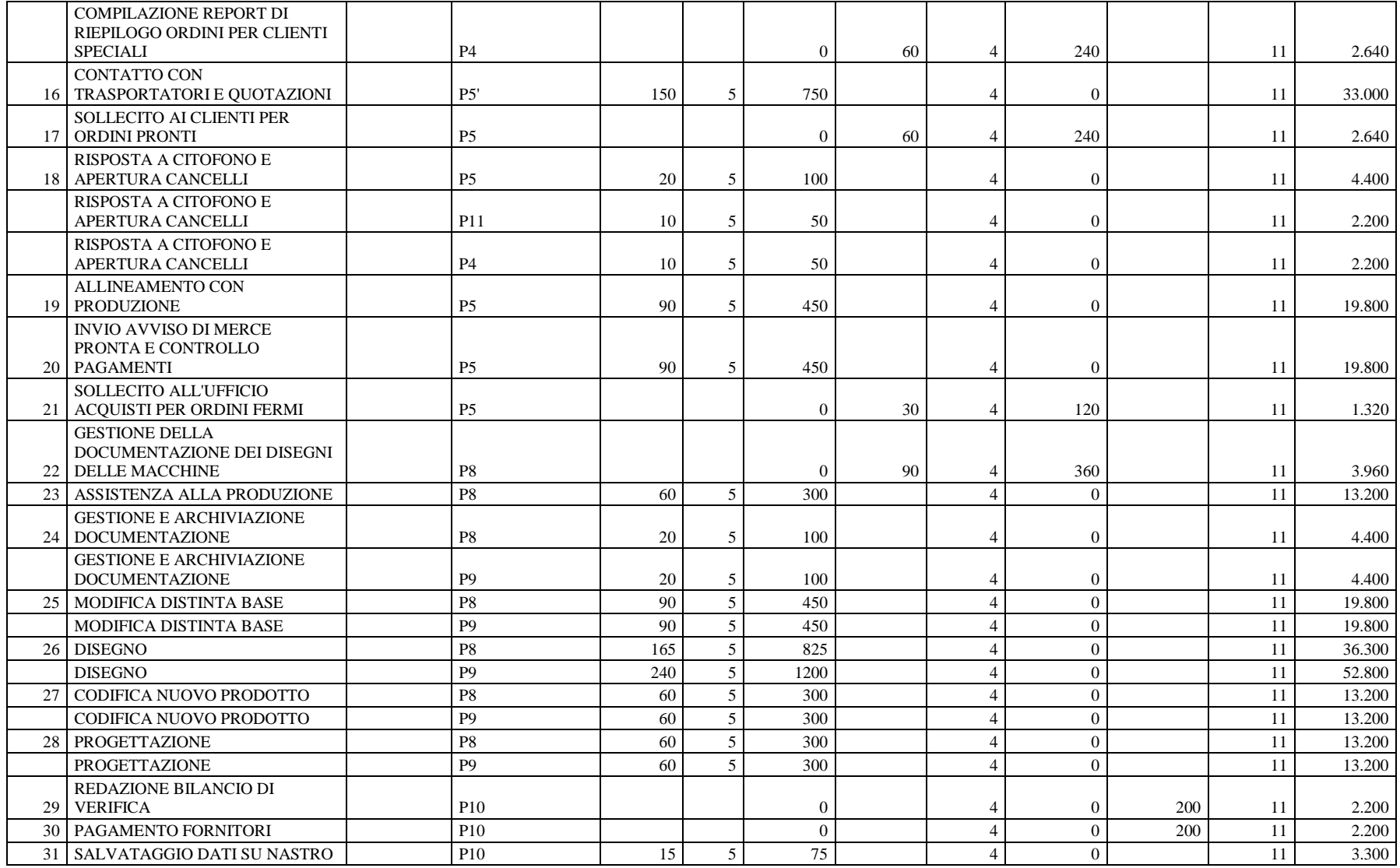

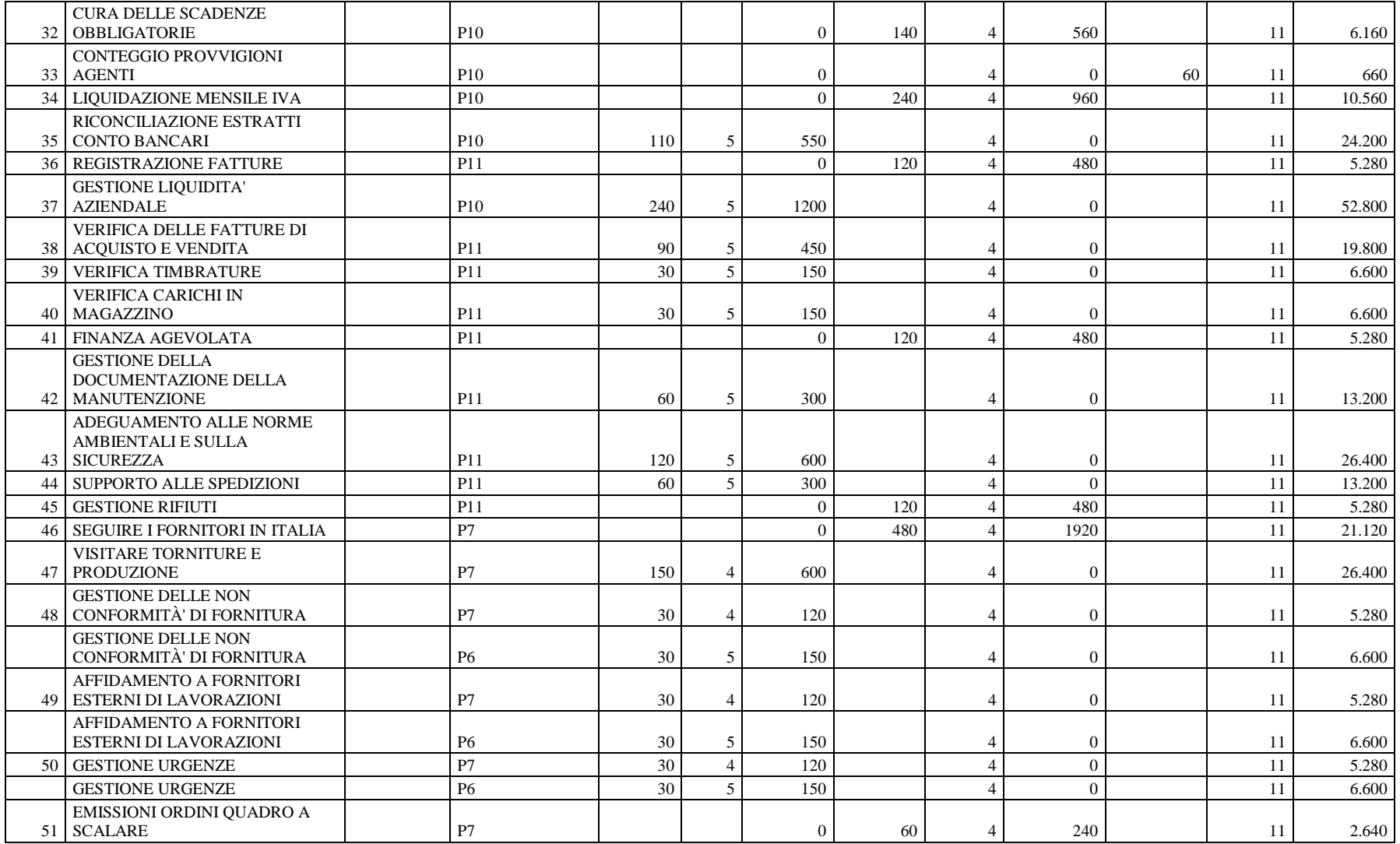

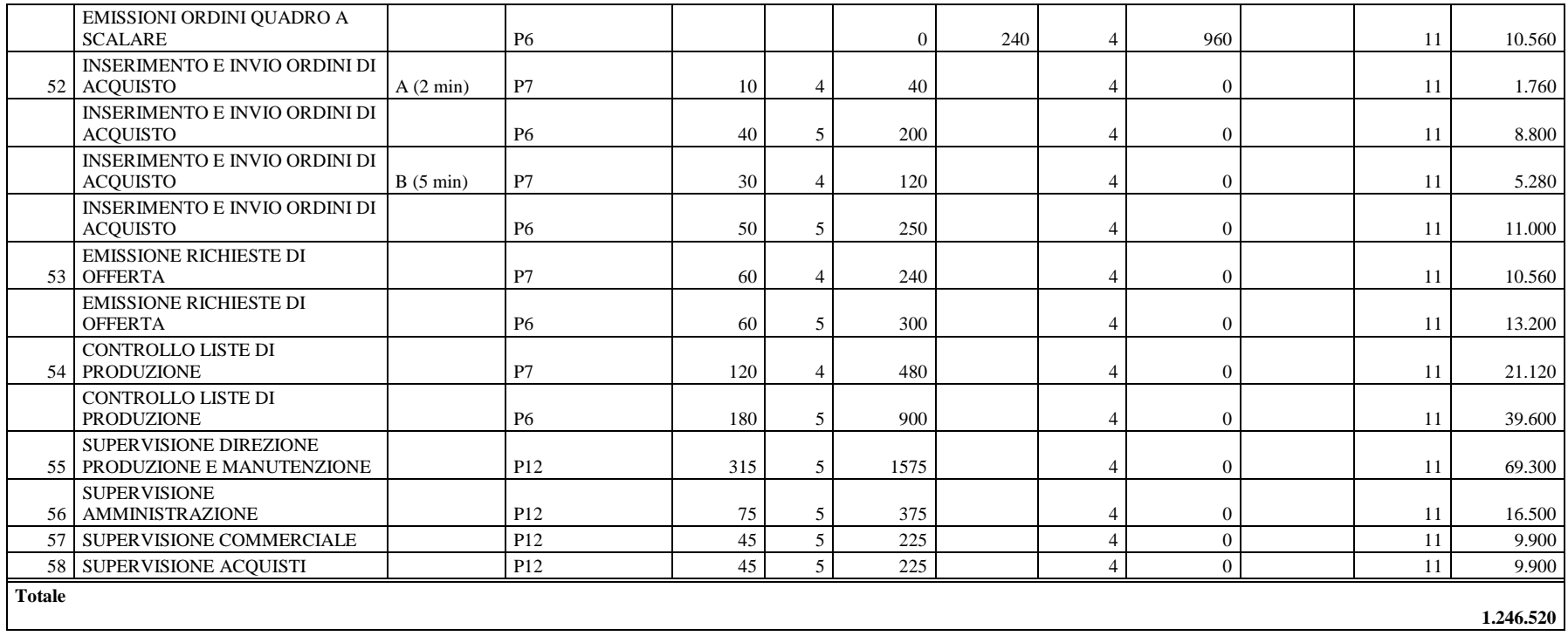

Nella **Tabella 16** è calcolata la capacità produttiva per ogni persona. Sono stati stimati 8 ore di lavoro al giorno per 5 giorni alla settimana, per 4 settimane al mese per 11 mesi all'anno. Sottraendo alla terzultima colonna (h/anno) la capacità produttiva si ottiene il tempo che riassume le interruzioni, la formazione, le riunioni, la manutenzione e altre fonti di inattività

Nella colonna "d" sono calcolate le ore al giorno dedicate ad attività che si svolgono con frequenza giornaliera, nella colonna "g" le ore alla settimana dedicate ad attività con frequenza settimanale, nella colonna "h" le ore alla settimana dedicate ad attività con frequenza giornaliera. Nelle colonne successive lo stesso procedimento è svolto per le attività con frequenza mensile.

Questa somma non deve essere calcolata esattamente. Un errore di pochi punti percentuali raramente sarà fatale e gli errori rilevanti sono rilevati attraverso carenze impreviste o eccessi di capacità.

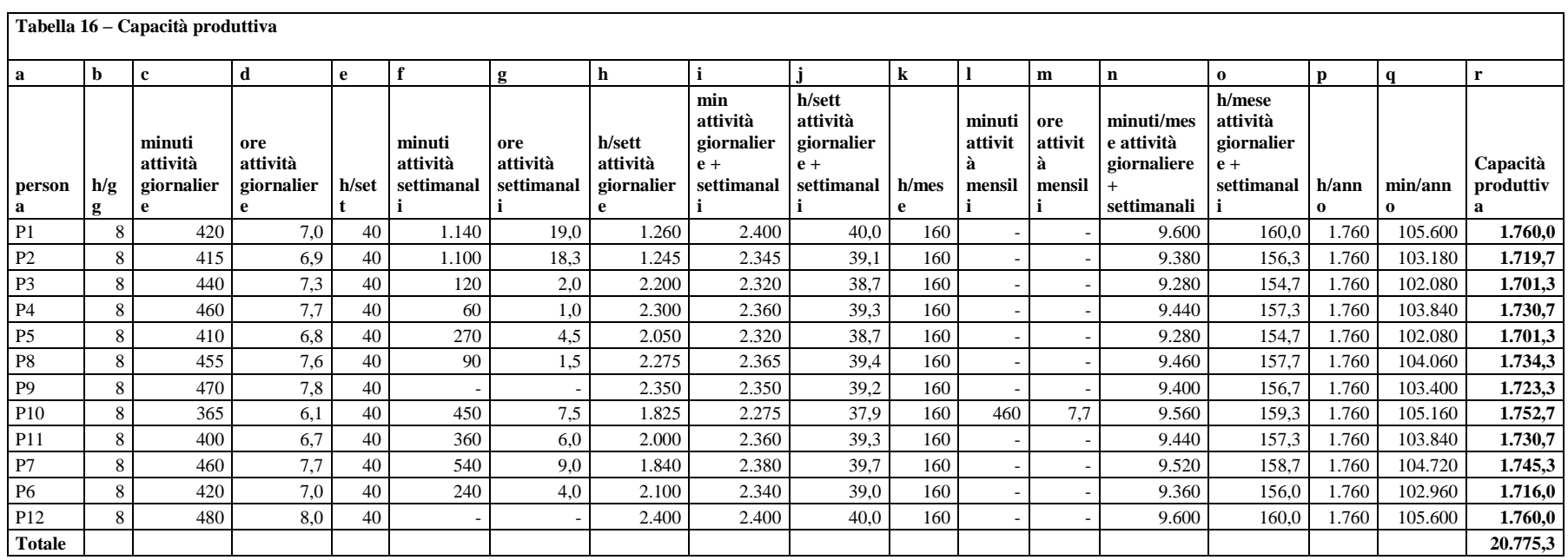

#### **4. Attribuzione del costo totale del personale alle attività**

Nella **Tabella 17** le ore contenute nella Tabella 15 sono valorizzate al costo pieno orario del personale. Il costo dell'attività si ottiene moltiplicando la durata dell'attività, in ore, per il capacity cost rate (costo orario) delle persone che svolgono l'attività stessa. .La lettura della tabella in verticale consente di misurare il costo pieno del personale assorbito dalle singole attività. La lettura della tabella in orizzontale consente di misurare il costo delle attività, nella colonna "q". Nella colonna "p" sono attribuite alcune spese direttamente alle attività: le spese per i viaggi all'estero, le spese per i viaggi in Italia e le spese di rappresentanza.

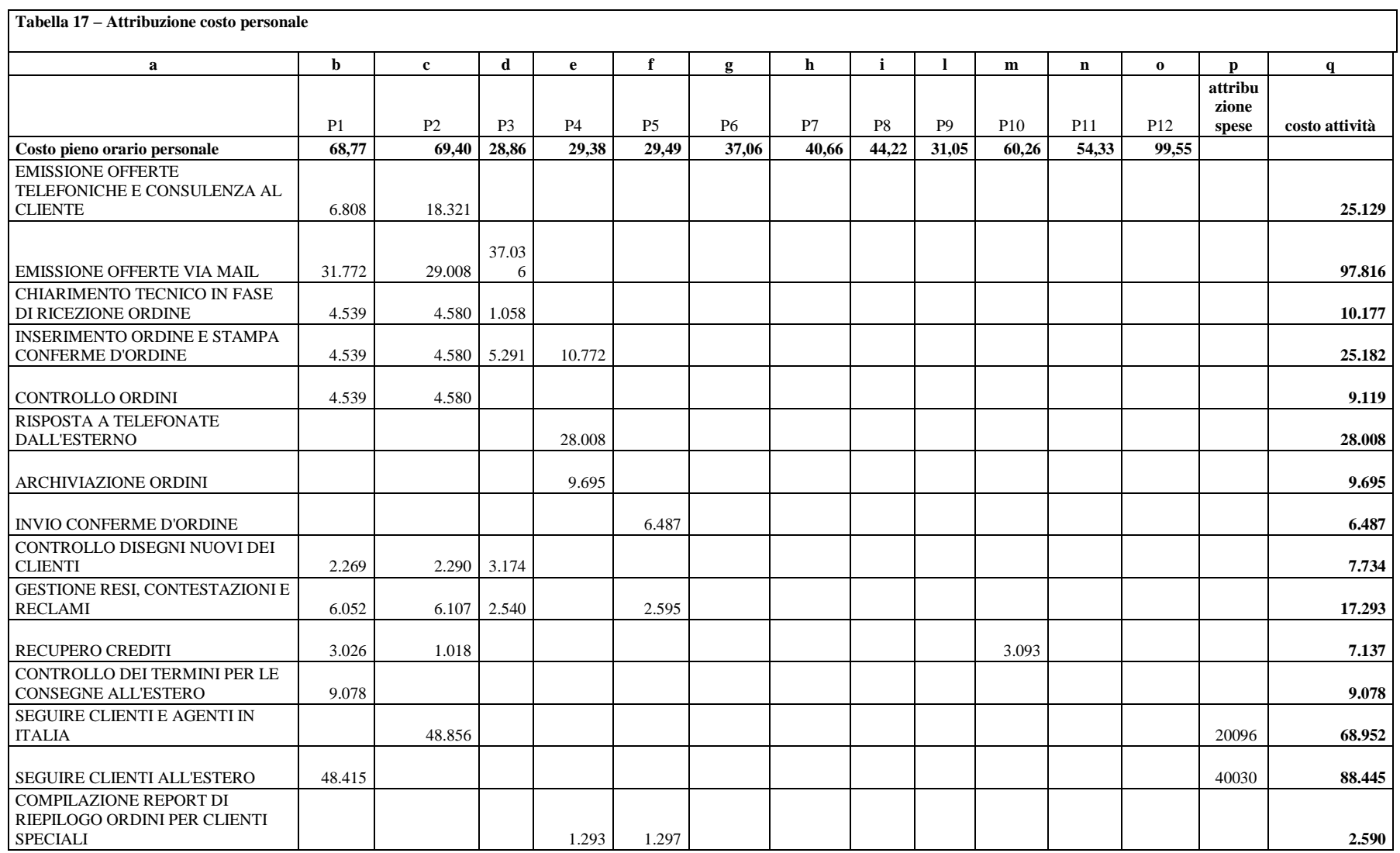

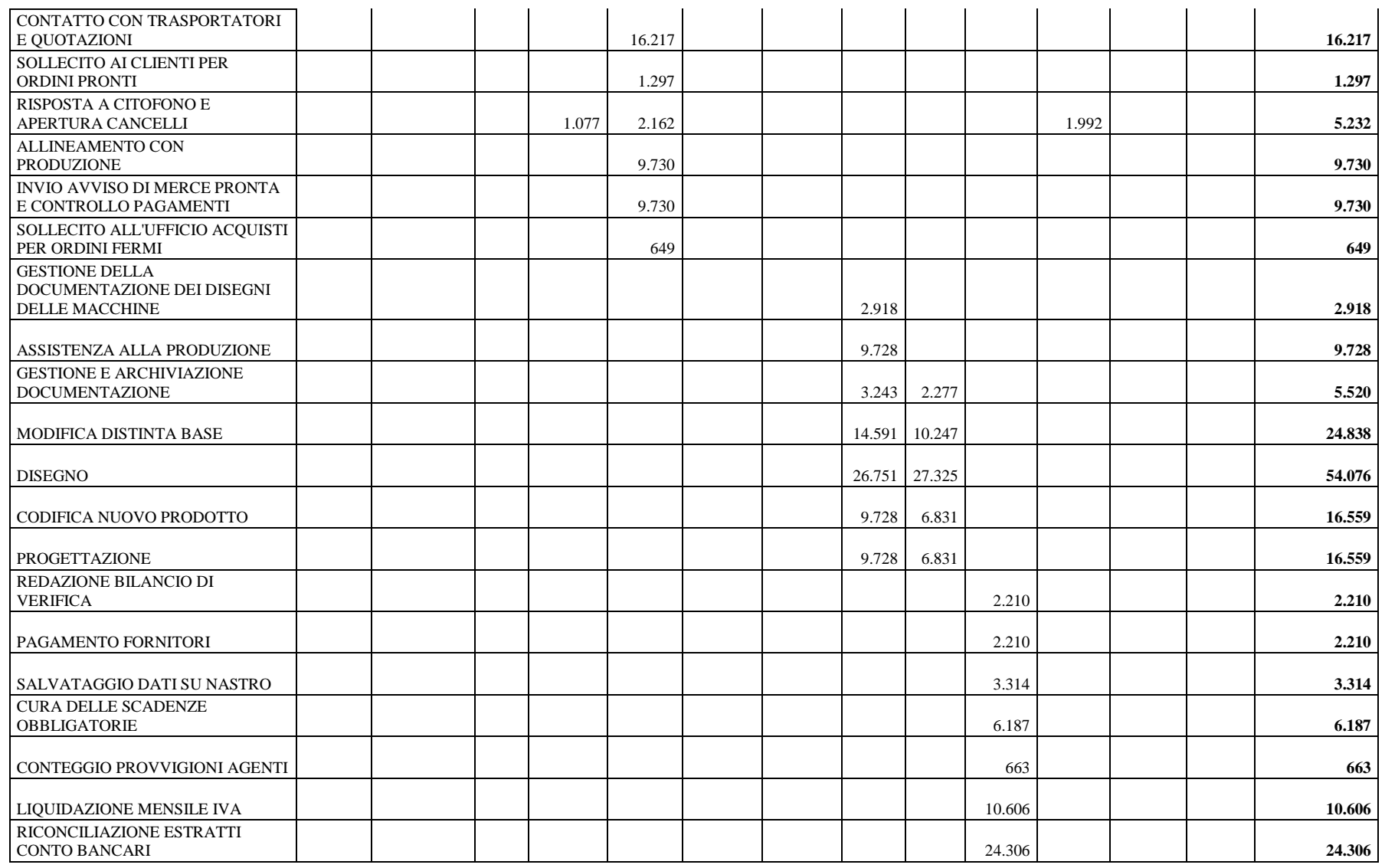

 $\ddot{\phantom{a}}$ 

 $\ddot{\phantom{a}}$ 

 $\ddot{\phantom{a}}$ 

 $\ddot{\phantom{a}}$ 

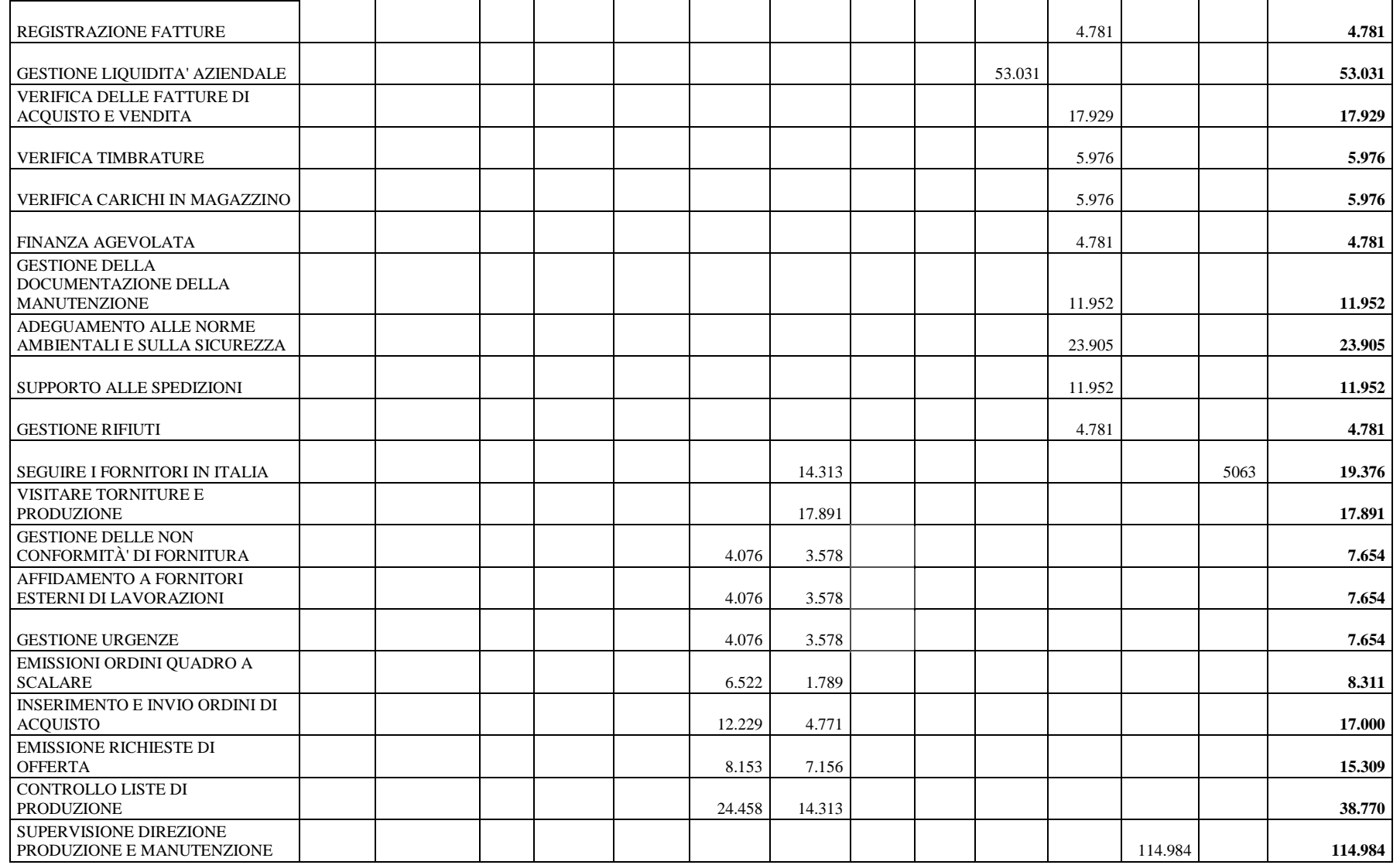

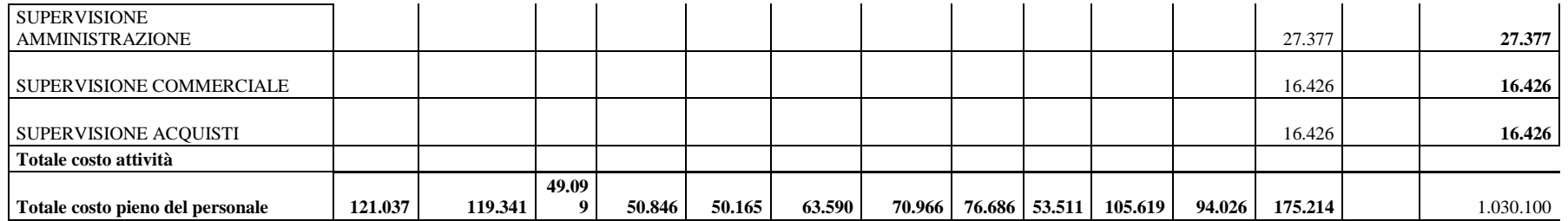

### **BIBLIOGRAFIA**

ARCARI, 2014. Programmazione e controllo. 2° ed. Milano: McGraw-Hill Education.

KAPLAN, R., ANDERSON, S., 2007. Time-Driven Activity-Based Costing [online]. Boston: Harvard Business School Press. Disponibile su: [http://www.cwj24.cz/doc/Time-](http://www.cwj24.cz/doc/Time-Driven-ABC.pdf)[Driven-ABC.pdf](http://www.cwj24.cz/doc/Time-Driven-ABC.pdf) [Data di accesso:15/06/2017].

LORINO, 1991. Le controle de gestion strategique. La gestion par activités. In: ARCARI, 2014. Programmazione e controllo. 2° ed. Milano: McGraw-Hill Education, pp. 72.

MILLER J.G., VOLLMAN T. "The Hidden Factory". In: ARCARI, 2014. Programmazione e controllo. 2° ed. Milano: McGraw-Hill Education, pp. 69.